# Embedded Domain Specific Languages in Idris

Edwin Brady University of St Andrews, KY16 9SX, UK, ecb10@st-andrews.ac.uk

3rd July 2015

#### **Abstract**

Types describe a program's meaning. Dependent types, which allow types to be predicated on values, allow a program to be given a more precise type, and thus a more precise meaning. Typechecking amounts to verifying that the implementation of a program matches its intended meaning. In this tutorial, I will describe Idris, a pure functional programming language with dependent types, and show how it may be used to develop *verified* embedded domain specific languages (EDSLs).

Idris has several features intended to support EDSL development, including syntax extensions, overloadable binders and implicit conversions. I will describe how these features, along with dependent types, can be used to capture important functional and extra-functional properties of programs, how resources such as file handles and network protocols may be managed through EDSLs, and finally describe a general framework for programming and reasoning about side-effects, implemented as an embedded DSL.

## **1 Introduction**

In conventional programming languages, there is a clear distinction between *types* and *values*. For example, in Haskell [13], the following are types, representing integers, characters, lists of characters, and lists of any value respectively:

```
• Int, Char, [Char], [a]
```
Correspondingly, the following values are examples of inhabitants of those types:

```
• 42, 'a', "Hello world!", [2,3,4,5,6]
```
In a language with *dependent types*, however, the distinction is less clear. Dependent types allow types to "depend" on values — in other words, types are a *first class* language construct and can be manipulated like any other value. A canonical first example is the type of lists of a specific length $^1$ , <code>Vect n a,</code> where a is the element type and n is the length of the list and can be an arbitrary term.

When types can contain values, and where those values describe properties (e.g. the length of a list) the type of a function can describe some of its own properties. For example, concatenating two lists has the property that the resulting list's length is the sum of the lengths of the two input lists. We can therefore give the following type to the app function, which concatenates vectors:

app : Vect  $n a \rightarrow$  Vect  $m a \rightarrow$  Vect  $(n + m) a$ 

This tutorial introduces Idris, a general purpose functional programming language with dependent types, and in particular how to use Idris to implement Embedded Domain Specific Languages (EDSLs). It includes a brief introduction to the most important features of the language for EDSL development, and is aimed

<sup>1</sup>Typically, and perhaps confusingly, referred to in the dependently typed programming literature as "vectors"

at readers already familiar with a functional language such as Haskell or OCaml. In particular, a certain amount of familiarity with Haskell syntax is assumed, although most concepts will at least be explained briefly.

## **1.1 Outline**

The tutorial is organised as follows:

- This Section describes how to download and install Idris and build an introductory program.
- Section 2 (page 4) introduces the fundamental features of the language: primitive types, and how to define types and functions.
- Section 3 (page 16) describes type classes in Idris and gives two specific examples, Monad and Applicative.
- Section 4 (page 19) describes dependent pattern matching, in particular *views*, which give a means of abstracting over pattern matching.
- Section 5 (page 22) introduces proofs and theorem proving in Idris, and introduces *provisional* definitions, which are pattern definitions which require additional proof obligations.
- Section 6 (page 25) gives a first example of EDSL implementation, a well-typed interpreter
- Section 7 (page 28) describes how Idris provides support for interactive program development, and in particular how this is incorporated into text editors.
- Section 8 (page 32) introduces syntactic support for EDSL implementation.
- Section 9 (page 36) gives an extending example of an EDSL, which supports *resource aware* programming.
- Section 10 (page 41) describes how Idris supports side-effecting and stateful programs with system interaction, by using an EDSL
- Finally, Section 11 (page 55) concludes and provides references to further reading.

Many of these sections (2, 4, 5, 7, 8 and 10) end with exercises to reinforce your understanding. The tutorial includes several examples, which have been tested with Idris version 0.9.18. The files are available in the Idris distribution, so that you can try them out easily<sup>2</sup>. However, it is strongly recommended that you type them in yourself, rather than simply loading and reading them.

## **1.2 Downloading and Installing**

Idris requires an up to date Haskell Platform $^3.$  Once this is installed, Idris can be installed with the following commands:

```
cabal update
cabal install idris
```
This will install the latest version released on Hackage, along with any dependencies. If, however, you would like the most up to date development version, you can find it on GitHub at https://github.com/ idris-lang/Idris-dev. You can also find up to date download instructions at http://idris-lang. org/download, including details of binaries for OSX and Windows.

To check that installation has succeeded, and to write your first Idris program, create a file called "hello.idr" containing the following text:

<sup>2</sup>https://github.com/idris-lang/Idris-dev/tree/master/examples

<sup>3</sup>http://haskell.org/platform

### Listing 1: Idris prompt

\$ idris

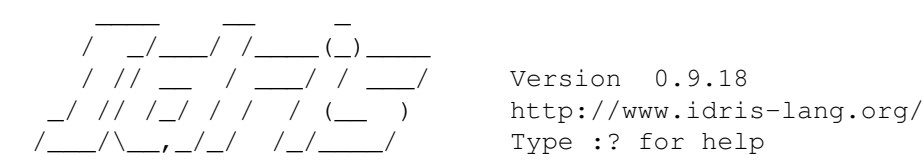

Idris>

**module** Main

```
main : IO ()
main = putStrLn "Hello world"
```
We will explain the details of how this program works later. For the moment, you can compile the program to an executable by entering  $idris$  hello. $idr -o$  hello at the shell prompt. This will create an executable called hello, which you can run:

```
$ idris hello.idr -o hello
$ ./hello
Hello world
```
Note that the \$ indicates the shell prompt! Some useful options to the idris command are:

- -o prog to compile to an executable called prog.
- $--check$  type check the file and its dependencies without starting the interactive environment.
- --help display usage summary and command line options

## **1.3 The interactive environment**

Entering idris at the shell prompt starts up the interactive environment. You should see something like Listing 1.

This gives a ghci-style interface which allows evaluation of expressions, as well as type checking expressions, theorem proving, compilation, editing and various other operations. :? gives a list of supported commands. Figure 2 shows an example run in which hello.idr is loaded, the type of main is checked and then the program is compiled to the executable hello.

#### Listing 2: Sample Interactive Run

```
$ idris hello.idr
```
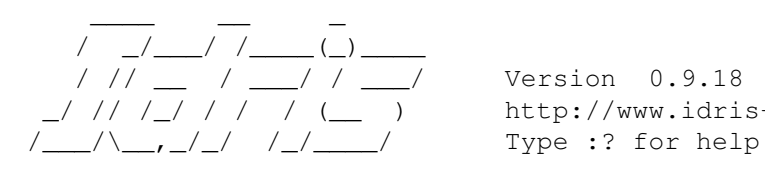

Type checking ./hello.idr \*hello> :t main Main.main : IO () \*hello> :c hello

http://www.idris-lang.org/

```
*hello> :q
Bye bye
$ ./hello
Hello world
```
Type checking a file, if successful, creates a bytecode version of the file (in this case hello.ibc) to speed up loading in future. The bytecode is regenerated on reloading if the source file changes.

## **2 Types and Functions**

## **2.1 Primitive Types**

Idris defines several primitive types: Int, Integer and Float for numeric operations, Char and String for text manipulation, and  $P \text{tr}$  which represents foreign pointers. There are also several data types declared in the library, including Bool, with values True and False. We can declare some constants with these types. Enter the following into a file prims.idr and load it into the Idris interactive environment by typing idris prims.idr:

**module** prims

```
x : Int
x = 42foo : String
foo = "Sausage machine"
bar : Char
bar = 'Z'quux : Bool
quux = False
```
An Idris file consists of a module declaration (here module prims) followed by an optional list of imports (none here, however Idris programs can consist of several modules, each of which has its own namespace) and a collection of declarations and definitions. The order of definitions is significant — functions and data types must be defined before use. Each definition must have a type declaration (here,  $x :$  Int, foo : String, etc). Indentation is significant — a new declaration begins at the same level of indentation as the preceding declaration. Alternatively, declarations may be terminated with a semicolon.

A library module prelude is automatically imported by every Idris program, including facilities for IO, arithmetic, data structures and various common functions. The prelude defines several arithmetic and comparison operators, which we can use at the prompt. Evaluating things at the prompt gives an answer, and the type of the answer. For example:

```
*prims > 6*6+642 : Integer
*prims> x == 6*6+6True : Bool
```
All of the usual arithmetic and comparison operators are defined for the primitive types (e.g.  $=$  = above checks for equality). They are overloaded using type classes, as we will discuss in Section 3 and can be extended to work on user defined types. Boolean expressions can be tested with the if...then...else construct:

\*prims> if  $x == 6 * 6 + 6$  then "The answer!"

```
else "Not the answer"
```
"The answer!" : String

## **2.2 Data Types**

Data types are defined in a similar way to Haskell data types, with a similar syntax. Natural numbers and lists, for example, can be declared as follows:

**data** Nat  $= Z \cup S$  Nat  $-$  **Natural numbers** −− (zero, successor) **data** List a = Nil | (::) a (List a) -− Polymorphic lists

The above declarations are taken from the standard library. Unary natural numbers can be either zero (Z), or the successor of another natural number (S k). Lists can either be empty  $(Ni1)$  or a value added to the front of another list  $(x : : xs)$ . In the declaration for List, we used an infix operator : . . New operators such as this can be added using a fixity declaration, as follows:

**infixr** 10 ::

Functions, data constructors and type constuctors may all be given infix operators as names. They may be used in prefix form if enclosed in brackets,  $e.g.$   $(::)$ . Infix operators can use any of the symbols:

 $:+-*/=$  .?|&><!@\$%^~.

## **2.3 Functions**

Functions are implemented by pattern matching, again using a similar syntax to Haskell. The main difference is that Idris requires type declarations for all functions, and that Idris uses a single colon : (rather than Haskell's double colon ::). Some natural number arithmetic functions can be defined as follows, again taken from the standard library:

```
−− U n a r y a d d i t i o n
plus : Nat -> Nat -> Nat
plus Z y = y
plus (S k) y = S (plus k y)
−− Unary multiplication
mult : Nat -> Nat -> Nat
mult Z y = Zmult (S k) y = plus y (mult k y)
```
The standard arithmetic operators + and  $\star$  are also overloaded for use by Nat, and are implemented using the above functions. Unlike Haskell, there is no restriction on whether types and function names must begin with a capital letter or not. Function names ( $p$ lus and mult above), data constructors ( $z$ ,  $s$ ,  $N$ il and  $:$ :) and type constructors (Nat and List) are all part of the same namespace. As a result, it is not possible to use the same name for a type and data constructor.

Like arithmetic operations, integer literals are also overloaded using type classes, meaning that we can test these functions as follows:

```
Idris> plus 2 2
4 : Nat
Idris> mult 3 (plus 2 2)
12 : Nat
```
**Aside:** It is natural to ask why we have unary natural numbers when our computers have integer arithmetic built in to their CPU. The reason is primarily that unary numbers have a convenient structure which is easy to reason about, and easy to relate to other data structures, as we will see later. Nevertheless, we do not want this convenience to be at the expense of efficiency. Idris knows about the relationship between Nat (and similarly structured types) and numbers, so optimises the representation and functions such as plus and mult.

#### **where clauses**

Functions can also be defined *locally* using where clauses. For example, to define a function which reverses a list, we can use an auxiliary function which accumulates the new, reversed list, and which does not need to be visible globally:

```
reverse : List a -> List a
reverse xs = revAcc [] xs where
  revAcc : List a -> List a -> List a
 revAcc acc | = acc
  revAcc acc (x : xs) = revAcc (x :: acc) xs
```
Indentation is significant — functions in the where block must be indented further than the outer function.

**Scope.** Any names which are visible in the outer scope are also visible in the where clause (unless they have been redefined, such as xs here). A name which appears only in the type will be in scope in the where clause if it is a *parameter* to one of the types, i.e. it is fixed across the entire structure.

As well as functions, where blocks can include local data declarations, such as the following where MyLT is not accessible outside the definition of foo:

```
foo : Int -> Int
foo x = case isLT of
             Yes \Rightarrow x \star 2No \Rightarrow x \star 4where
        data MyLT = Yes | No
        isLT : MyLT
        isLT = if x < 20 then Yes else No
```
In general, functions defined in a where clause need a type declaration just like any top level function. However, the type declaration for a function  $f$  *can* be omitted if:

- f appears in the right hand side of the top level definition
- The type of f can be completely determined from its first application

So, for example, the following definitions are legal:

```
even : Nat -> Bool
even Z = True
even (S k) = odd k where
 odd Z = False
 odd (S k) = even k
test : List Nat
test = [c (S 1), c Z, d (S Z)]where c \times x = 42 + xd y = c (y + 1 + z y)where z = w = v + w
```
## **2.4 Dependent Types**

#### **2.4.1 First Class Types**

In Idris, types are a first class language construct, meaning that they can be computed and manipulated (and passed to functions) just like any other language construct. For example, we could write a function which computes a type:

```
isSingleton : Bool -> Type
isSingleton True = Nat
isSingleton False = List Nat
```
This function calculates the appropriate type from a Bool which flags whether the type should be a singleton or not. We can use this function to calculate a type anywhere that a type can be used. For example, it can be used to calculate a return type:

```
mkSingle : (x : Bool) -> isSingleton x
mkSingle True = 0
mkSingle False = []
```
Or it can be used to have varying input types. The following function calculates either the sum of a list of Nat, or returns the given Nat, depending on whether the singleton flag is true:

```
sum : (single : Bool) -> isSingleton single -> Nat
sum True x = xsum False [] = 0
sum False (x :: xs) = x + sum False xs
```
#### **2.4.2 Vectors**

A standard example of a dependent data type is the type of "lists with length", conventionally called vectors in the dependent type literature. They are available in the Idris library by importing Data. Vect, or we can declare them as follows:

```
data Vect : Nat -> Type -> Type where
   Nil : Vect Z a
   (::) : a \rightarrow Vect k a \rightarrow Vect (S k) a
```
Note that we have used the same constructor names as for List. Ad-hoc name overloading such as this is accepted by Idris, provided that the names are declared in different namespaces (in practice, normally in different modules). Ambiguous constructor names can normally be resolved from context.

This declares a family of types, and so the form of the declaration is rather different from the simple type declarations earlier. We explicitly state the type of the type constructor Vect—it takes a Nat and a type as an argument, where Type stands for the type of types. We say that Vect is *indexed* over Nat and *parameterised* by Type. Each constructor targets a different part of the family of types. Nil can only be used to construct vectors with zero length, and :: to construct vectors with non-zero length. In the type of ::, we state explicitly that an element of type a and a tail of type Vect k a (i.e., a vector of length k) combine to make a vector of length  $S$  k.

We can define functions on dependent types such as Vect in the same way as on simple types such as List and Nat above, by pattern matching. The type of a function over Vect will describe what happens to the lengths of the vectors involved. For example, ++, defined in the library, appends two Vects:

 $(++)$  : Vect n a  $->$  Vect m a  $->$  Vect (n + m) a (++) Nil ys = ys (++) (x :: xs) ys = x :: xs ++ ys

The type of (++) states that the resulting vector's length will be the sum of the input lengths. If we get the definition wrong in such a way that this does not hold, Idris will not accept the definition. For example:

```
(++) : Vect n a -> Vect m a -> Vect (n + m) a
(++) Nil ys = ys
(++) (x :: xs) ys = x :: xs ++ xs -- BROKEN
$ idris vbroken.idr --check
vbroken.idr:3:Can't unify Vect n a with Vect m a
Specifically:
 Can't unify n with m
```
This error message suggests that there is a length mismatch between two vectors — we needed a vector of length m, but provided a vector of length n.

#### **2.4.3 Finite Sets**

Finite sets, as the name suggests, are sets with a finite number of elements. They are available by importing Data.Fin, or can be declared as follows:

```
data Fin : Nat -> Type where
   FZ : Fin (S k)
   FS: Fin k \rightarrow Fin (S k)
```
For all n : Nat, Fin n is a type containing exactly n possible values: FZ is the first element of a finite set with  $S$  k elements, indexed by zero;  $FS$  n is the n+1th element of a finite set with  $S$  k elements. Fin is indexed by a Nat, which represents the number of elements in the set. Obviously we can't construct an element of an empty set, so neither constructor targets Fin Z.

A useful application of the Fin family is to represent bounded natural numbers. Since the first n natural numbers form a finite set of n elements, we can treat Fin n as the set of natural numbers bounded by n.

For example, the following function which looks up an element in a Vect, by a bounded index given as a Fin n, is defined in the prelude:

```
index : Fin n -> Vect n a -> a
index FZ (x :: xs) = x
index (FS k) (x :: xs) = index k xs)
```
This function looks up a value at a given location in a vector. The location is bounded by the length of the vector (n in each case), so there is no need for a run-time bounds check. The type checker guarantees that the location is no larger than the length of the vector.

Note also that there is no case for Nil here. This is because it is impossible. Since there is no element of Fin Z, and the location is a Fin n, then n can not be Z. As a result, attempting to look up an element in an empty vector would give a compile time type error, since it would force n to be Z.

#### **2.4.4 Implicit Arguments**

Let us take a closer look at the type of index:

index : Fin n -> Vect n a -> a

It takes two arguments, an element of the finite set of n elements, and a vector with n elements of type a. But there are also two names, n and a, which are not declared explictly. These are *implicit* arguments to index. We could also write the type of index as:

index : {a:Type}  $\rightarrow$  {n:Nat}  $\rightarrow$  Fin n  $\rightarrow$  Vect n a  $\rightarrow$  a

Implicit arguments, given in braces  $\{\}$  in the type declaration, are not given in applications of index; their values can be inferred from the types of the Fin n and Vect n a arguments. Any name with a *lower case initial letter* which appears as a parameter or index in a type declaration, but which is otherwise free, will be automatically bound as an implicit argument. Implicit arguments can still be given explicitly in applications, using {a=value} and {n=value}, for example:

index  ${a=Int}$   ${n=2}$  FZ  $(2:: 3:: Nil)$ 

In fact, any argument, implicit or explicit, may be given a name. We could have declared the type of index as:

index :  $(i:Fin n) \rightarrow (xs:Vect n a) \rightarrow a$ 

It is a matter of taste whether you want to do this — sometimes it can help document a function by making the purpose of an argument more clear.

#### **2.4.5 "using" notation**

Sometimes it is useful to provide types of implicit arguments, particularly where there is a dependency ordering, or where the implicit arguments themselves have dependencies. For example, we may wish to state the types of the implicit arguments in the following definition, which defines a predicate on vectors:

```
data Elem : a -> List a -> Type where
    Here : \{x:a\} \rightarrow \{xs:List\ a\} \rightarrowElem x (x :: xs)
    There : \{x, y: a\} \rightarrow \{xs: List a\} \rightarrowElem x xs \rightarrow Elem x (y :: xs)
```
An instance of  $Elem \times xs$  states that x is an element of xs. We can construct such a predicate if the required element is Here, at the head of the list, or There, in the tail of the list. For example:

```
testList : List Int
testList = 3 :: 4 :: 5 :: 6 :: Nil
inList : Elem 5 testList
inList = There (There Here)
```
If the same implicit arguments are being used several times, it can make a definition difficult to read. To avoid this problem, a using block gives the types and ordering of any implicit arguments which can appear within the block:

```
using (x:a, y:a, xs:List a)
  data Elem : a -> List a -> Type where
     Here : Elem x (x :: xs)
     There : Elem x xs \rightarrow Elem x (y :: xs)
```
## **Note: Declaration Order and mutual blocks**

In general, functions and data types must be declared before use, since dependent types allow functions to appear as part of types, and their reduction behaviour to affect type checking. However, this restriction can be relaxed by using a mutual block, which allows data types and functions to be defined simultaneously:

```
mutual
```

```
even : Nat -> Bool
even Z = Trueeven (S k) = odd k
```

```
odd : Nat -> Bool
odd Z = False
odd (S k) = even k
```
In a mutual block, the Idris type checker will first check all of the type declarations in the block, then the function bodies. As a result, none of the function types can depend on the reduction behaviour of any of the functions in the block.

## **2.5 I/O**

Computer programs are of little use if they do not interact with the user or the system in some way. The difficulty in a pure language such as Idris — that is, a language where expressions do not have side-effects is that  $I/O$  is inherently side-effecting. Therefore in Idris, such interactions are encapsulated in the type  $I/O$ :

data IO a -− IO operation returning a value of type a

We'll leave the definition of 10 abstract, but effectively it describes what the I/O operations to be executed are, rather than how to execute them. The resulting operations are executed externally, by the run-time system. We've already seen one IO program:

```
main : IO ()
main = putStrLn "Hello world"
```
The type of put StrLn explains that it takes a string, and returns an element of the unit type () via an  $I/O$ action. There is a variant putStr which outputs a string without a newline:

```
putStrLn : String -> IO ()
putStr : String -> IO ()
```
We can also read strings from user input:

getLine : IO String

A number of other I/O operations are defined in the prelude, for example for reading and writing files, including:

```
data File -- abstract
data Mode = Read | Write | ReadWrite
openFile : String -> Mode -> IO File
closeFile : File -> IO ()
fread : File -> IO String
fwrite : File -> String -> IO ()
feof : File -> IO Bool
readFile : String -> IO String
```
## **2.6 "do" notation**

I/O programs will typically need to sequence actions, feeding the output of one computation into the input of the next. IO is an abstract type, however, so we can't access the result of a computation directly. Instead, we sequence operations with do notation:

```
greet : IO ()
greet = do putStr "What is your name? "
           name <- getLine
           putStrLn ("Hello " ++ name)
```
The syntax  $x \le -i$  iovalue executes the I/O operation iovalue, of type IO a, and puts the result, of type a, into the variable x. In this case, getLine returns an IO String, so name has type String. Indentation is significant — each statement in the do block must begin in the same column. The return operation allows us to inject a value directly into an IO operation:

return : a -> IO a

As we will see later, do notation is more general than this, and can be overloaded.

## **2.7 Laziness**

Normally, arguments to functions are evaluated before the function itself (that is, Idris uses *eager* evaluation). However, consider the following function:

```
boolCase : Bool -> a -> a -> a
boolCase True t e = tboolCase False t e = e
```
This function uses one of the  $t$  or  $e$  arguments, but not both (in fact, this is used to implement the if...then...else construct as we will see later.) We would prefer if *only* the argument which was used was evaluated. To achieve this, Idris provides a Lazy data type, which allows evaluation to be suspended:

```
data Lazy : Type -> Type where
      Delay : (va1 : a) \rightarrow \text{Lazy } aForce : Lazy a -> a
```
A value of type Lazy a is unevaluated until it is forced by Force. The Idris type checker knows about the Lazy type, and inserts conversions where necessary between Lazy a and a, and vice versa. We can therefore write boolCase as follows, without any explicit use of Force or Delay:

```
boolCase : Bool -> Lazy a -> Lazy a -> a
boolCase True t e = tboolCase False t e = e
```
## **2.8 Useful Data Types**

The Idris prelude includes a number of useful data types and library functions (see the lib/ directory in the distribution). The functions described here are imported automatically by every Idris program, as part of Prelude.idr in the prelude package.

## **2.8.1 List and Vect**

We have already seen the List and Vect data types:

```
data List a = Nil \mid (:): a (List a)
data Vect : Nat -> Type -> Type where
   Nil : Vect Z a
   (::) : a \rightarrow Vect k a \rightarrow Vect (S k) a
```
Note that the constructor names are the same for each — constructor names (in fact, names in general) can be overloaded, provided that they are declared in different namespaces (in practice, typically different modules), and will be resolved according to their type. As syntactic sugar, any type with the constructor names Nil and :: can be written in list form. For example:

- [] means Nil
- $[1, 2, 3]$  means  $1 :: 2 :: 3 :: 3$

The library also defines a number of functions for manipulating these types. map is overloaded both for List and Vect and applies a function to every element of the list or vector.

```
map : (a \rightarrow b) \rightarrow List a \rightarrow List b
map f [] = []
map f(x:: xs) = f(x :: map f xs)map : (a \rightarrow b) \rightarrow Vect n a \rightarrow Vect n bmap f [] = []
map f(x :: xs) = f(x :: max)
```
For example, to double every element in a vector of integers, we can define the following:

```
intVec : Vect 5 Int
intVec = [1, 2, 3, 4, 5]double : Int -> Int
double x = x * 2
```
Then we can use map at the Idris prompt:

map> map double intVec [2, 4, 6, 8, 10] : Vect 5 Int

For more details of the functions available on List and Vect, look in the library, in Prelude/List.idr and Prelude/Vect.idr respectively. Functions include filtering, appending, reversing, etc.

#### **2.8.2 Maybe**

Maybe describes an optional value. Either there is a value of the given type, or there isn't:

**data** Maybe a = Just a | Nothing

Maybe is one way of giving a type to an operation that may fail. For example, indexing a List (rather than a vector) may result in an out of bounds error:

```
list_lookup : Nat -> List a -> Maybe a
list_lookup _ Nil = Nothing
list lookup Z (x :: xs) = Just xlist_lookup (S k) (x :: xs) = list_lookup k xs
```
The maybe function is used to process values of type Maybe, either by applying a function to the value, if there is one, or by providing a default value:

maybe : Lazy  $b \rightarrow (a \rightarrow b) \rightarrow$  Maybe b

Note that the type of the first argument is  $Lazy$  b rather than simply b. Since the default value might not be used, we mark it as Lazy in case it is a large expression where evaluating it then discarding it would be wasteful.

#### **2.8.3 Tuples**

Values can be paired with the following built-in data type:

**data** Pair a b = MkPair a b

As syntactic sugar, we can write  $(a, b)$  which, according to context, means either Pair a b or MkPair a b. Tuples can contain an arbitrary number of values, represented as nested pairs:

```
fred : (String, Int)
fred = ("Fred", 42)jim : (String, Int, String)
jim = ("Jim", 25, "Cambridge")
```
#### **Dependent Pairs**

Dependent pairs allow the type of the second element of a pair to depend on the value of the first element:

**data** Sigma : (A : Type) -> (P : A -> Type) -> Type **where** Sg\_intro :  ${P : A \rightharpoonup \text{Type}} \rightharpoonup$  $(a : A) \rightarrow P a \rightarrow$  Sigma A P

Again, there is syntactic sugar for this. (a : A  $\star \star$  P) is the type of a dependent pair of A and P, where the name a can occur inside P. (  $a \star \star p$  ) constructs a value of this type. For example, we can pair a number with a Vect of a particular length.

```
vec : (n : Nat ** Vect n Int)
vec = (2 \star \star [3, 4])
```
The type checker can infer the value of the first element from the length of the vector; we can write an underscore \_ in place of values which we expect the type checker to fill in, so the above definition could also be written as:

vec : (n : Nat \*\* Vect n Int)  $vec = (- * * [3, 4])$ 

We might also prefer to omit the type of the first element of the pair, since, again, it can be inferred:

```
vec : (n ** Vect n Int)
vec = (- * * [3, 4])
```
Without the syntactic sugar, this would be written in full as follows:

```
vec : Sigma Nat (\n\times) vect n Int)
vec = Sg_{\text{intra}} 2 [3,4]
```
One use for dependent pairs is to return values of dependent types where the index is not necessarily known in advance. For example, if we filter elements out of a Vect according to some predicate, we will not know in advance what the length of the resulting vector will be:

filter :  $(a \rightarrow Bool) \rightarrow Vect n a \rightarrow (p * * Vect p a)$ 

If the Vect is empty, the result is easy:

filter p Nil =  $($   $**$  [])

In the :: case, we need to inspect the result of a recursive call to filter to extract the length and the vector from the result. We use a case expression to inspect the intermediate value:

```
filter p (x :: xs)
  = case filter p xs of
         (_ ** xs') => if p x then (_ ** x :: xs')
                              else (_ ** xs')
```
### **2.9 More Expressions**

### **let bindings**

Intermediate values can be calculated using let bindings:

mirror : List a -> List a mirror xs = **let** xs' = rev xs **in**  $xs$  ++  $xs'$ 

We can do simple pattern matching in let bindings too. For example, we can extract fields from a record as follows, as well as by pattern matching at the top level:

```
data Person = MkPerson String Int
showPerson : Person -> String
showPerson p = let MkPerson name age = p in
                   name ++ " is " ++ show age ++" years old"
```
#### **List comprehensions**

Idris provides *comprehension* notation as a convenient shorthand for building lists. The general form is:

```
[ expression | qualifiers ]
```
This generates the list of values produced by evaluating the expression, according to the conditions given by the comma separated qualifiers. For example, we can build a list of Pythagorean triples as follows:

pythag : Int -> List (Int, Int, Int) pythag n = [  $(x, y, z)$  | z <-  $[1..n], y$  <-  $[1..z],$  $x \leftarrow [1 \cdot y],$  $x * x + y * y == z * z$ ]

The  $[a..b]$  notation is another shorthand which builds a list of numbers between a and b. Alternatively  $[a,b..c]$  builds a list of numbers between a and c with the increment specified by the difference between a and b. This works for any enumerable type.

#### **case expressions**

Another way of inspecting intermediate values of *simple* types, as we saw with filter on vectors, is to use a case expression. The following function, for example, splits a string into two at a given character:

splitAt : Char -> String -> (String, String) splitAt c x = **case** break (== c) x **of**  $(x, y) \Rightarrow (x, strTail y)$ 

break is a library function which breaks a string into a pair of strings at the point where the given function returns true. We then deconstruct the pair it returns, and remove the first character of the second string. **Restrictions:** The case construct is intended for simple analysis of intermediate expressions to avoid the need to write auxiliary functions, and is also used internally to implement pattern matching let and lambda bindings. It will *only* work if:

- Each branch *matches* a value of the same type, and *returns* a value of the same type.
- The type of the expression as a whole can be determined without checking the branches of the caseexpression itself. This is because case expressions are lifted to top level functions by the Idris type checker, and type checking is type-directed.

## **2.10 Dependent Records**

*Records* are data types which collect several values (the record's *fields*) together. Idris provides syntax for defining records and automatically generating field access and update functions. For example, we can represent a person's name and age in a record:

```
record Person : Type where
    MkPerson : (name : String) ->
               (age : Int) -> Person
fred : Person
fred = MkPerson "Fred" 30
```
Record declarations are like data declarations, except that they are introduced by the record keyword, and can only have one constructor. The names of the binders in the constructor type (name and age) here are the field names, which we can use to access the field values:

```
*record> name fred
"Fred" : String
*record> age fred
30 : Int
*record> :t name
name : Person -> String
```
We can also use the field names to update a record (or, more precisely, produce a new record with the given fields updated).

```
*record> record { name = "Jim" } fred
MkPerson "Jim" 30 : Person
*record> record { name = "Jim", age = 20 } fred
MkPerson "Jim" 20 : Person
```
The syntax record { field = val,  $\dots$  } generates a function which updates the given fields in a record.

Records, and fields within records, can have dependent types. Updates are allowed to change the type of a field, provided that the result is well-typed, and the result does not affect the type of the record as a whole. For example:

```
record Class : Type where
    ClassInfo : (students : Vect n Person) ->
                (className : String) ->
                Class
```
It is safe to update the students field to a vector of a different length because it will not affect the type of the record:

```
addStudent : Person -> Class -> Class
addStudent p \ c = \text{record} \{ students = p :: students c \} c
```

```
*record> addStudent fred (ClassInfo [] "CS")
ClassInfo [(MkPerson "Fred" 30)] "CS" : Class
```
## **Exercises**

1. Write a function repeat :  $(n : Nat) \rightarrow a \rightarrow Vect n$  a which constructs a vector of n copies of an item.

2. Consider the following function types:

vtake :  $(n : Nat) \rightarrow Vect (n + m) a \rightarrow Vect n a$ vdrop :  $(n : Nat) \rightarrow Vect (n + m) a \rightarrow Vect m a$ 

Implement these functions. Do the types tell you enough to suggest what they should do?

3. A matrix is a 2-dimensional vector, and could be defined as follows:

Matrix : Type  $\rightarrow$  Nat  $\rightarrow$  Nat  $\rightarrow$  Type Matrix a n m = Vect (Vect a m) n

(a) Using repeat, above, and Vect. zipWith, write a function which transposes a matrix. *Hints:* Remember to think carefully about its type first! zipWith for vectors is defined as follows:

```
zipWith : (a \rightarrow b \rightarrow c) \rightarrowVect a n -> Vect b n -> Vect c n
zipWith f [] [] = []zipWith f (x::xs) (y::ys) = f x y :: zipWith f xs vs
```
(b) Write a function to multiply two matrices.

# **3 Type Classes**

We often want to define functions which work across several different data types. For example, we would like arithmetic operators to work on Int, Integer and Float at the very least. We would like == to work on the majority of data types. We would like to be able to display different types in a uniform way.

To achieve this, we use a feature which has proved to be effective in Haskell, namely *type classes*. To define a type class, we provide a collection of overloaded operations which describe the interface for *instances* of that class. A simple example is the Show type class, which is defined in the prelude and provides an interface for converting values to Strings:

```
class Show a where
    show : a -> String
```
This generates a function of the following type (which we call a *method* of the Show class):

```
show: Show a \Rightarrow a \Rightarrow String
```
We can read this as "under the constraint that a is an instance of Show, take an a as input and return a String." An instance of a class is defined with an instance declaration, which provides implementations of the function for a specific type. For example, the Show instance for Nat could be defined as:

```
instance Show Nat where
    show Z = "Z"show (S k) = "s" ++ show kIdris> show (S (S (S Z)))"sssZ" : String
```
Like Haskell, by default only one instance of a class can be given for a type—instances may not overlap $^4$ . Also, type classes and instances may themselves have constraints, for example:

```
class Eq a => Ord a where ...
instance Show a => Show (List a) where ...
```
<sup>4</sup>*Named* instances are also available, but beyond the scope of this tutorial.

## **3.1 Monads and do-notation**

In general, type classes can have any number (greater than 0) of parameters, and the parameters can have *any* type. If the type of the parameter is not Type, we need to give an explicit type declaration. For example:

```
class Monad (m : Type -> Type) where
    return : a -> m a
    (>>=) : m a -> (a -> m b) -> m b
```
The Monad class allows us to encapsulate binding and computation, and is the basis of do-notation introduced in Section 2.6. Inside a do block, the following syntactic transformations are applied:

- $x \le -v$ ; e becomes  $v \gg = (\sqrt{x} \Rightarrow e)$
- v; e becomes v  $\gg = (\vert \ \Rightarrow e \rangle)$
- let  $x = v$ ; e becomes let  $x = v$  in e

IO is an instance of Monad, defined using primitive functions. We can also define an instance for Maybe, as follows:

```
instance Monad Maybe where
   return = Just
   Nothing \gg = k = Nothing
    (Just x) >> k = k x
```
Using this we can, for example, define a function which adds two Maybe Ints, using the monad to encapsulate the error handling:

m\_add : Maybe Int -> Maybe Int -> Maybe Int m\_add x  $y = do x' < -x$  -- Extract value from x  $y'$  <-  $y$  -- Extract value from y return  $(x' + y')$  -- Add them

This function will extract the values from  $x$  and  $y$ , if they are available, or return Nothing if they are not. Managing the Nothing cases is achieved by the »= operator, hidden by the do notation.

```
*classes> m_add (Just 20) (Just 22)
Just 42 : Maybe Int
*classes> m_add (Just 20) Nothing
Nothing : Maybe Int
```
## **3.2 Idiom brackets**

While do notation gives an alternative meaning to sequencing, idioms give an alternative meaning to *application*. The notation and larger example in this section is inspired by Conor McBride and Ross Paterson's paper "Applicative Programming with Effects" [12].

First, let us revisit m\_add above. All it is really doing is applying an operator to two values extracted from Maybe Ints. We could abstract out the application:

```
m_app : Maybe (a -> b) -> Maybe a -> Maybe b
m_app (Just f) (Just a) = Just (f a)
m_app _ _ _ _ _ = Nothing
```
Using this, we can write an alternative m\_add which uses this alternative notion of function application, with explicit calls to m\_app:

m add' : Maybe Int -> Maybe Int -> Maybe Int  $m\_add'$  x  $y = m\_app$  ( $m\_app$  (Just  $(+)$ ) x) y

Rather than having to insert m\_app everywhere there is an application, we can use *idiom brackets* to do the job for us. To do this, we use the Applicative class, which captures the notion of application for a data type:

```
infixl 2 <$>
class Applicative (f : Type -> Type) where
     pure : a -> f a
     (<i>§</i>) : f (a \rightarrow b) \rightarrow f a \rightarrow f b
```
Maybe is made an instance of Applicative as follows, where  $\langle \xi \rangle$  is defined in the same way as  $m$  app above:

```
instance Applicative Maybe where
    pure = Just
    (Just f) \langle \ (Just a) = Just (f a)
           \langle$> = Nothing
```
Using *idiom brackets* we can use this instance as follows, where a function application  $[ \ ]$  f al ... an | ] is translated into pure  $f \leq s$  al  $\leq s$  ...  $\leq s$  an:

```
m_add' : Maybe Int -> Maybe Int -> Maybe Int
m\_add' x y = [ | x + y | ]
```
#### **3.2.1 An error-handling interpreter**

Idiom brackets are often useful when defining evaluators for embedded domain specific languages. McBride and Paterson describe such an evaluator [12], for a small language similar to the following:

**data** Expr = Var String -- variables | Val Int −− values | Add Expr Expr −− addition

Evaluation will take place relative to a context mapping variables (represented as Strings) to integer values, and can possibly fail. We define a data type Eval to wrap an evaluation function:

```
data Eval : Type -> Type where
      MkEval : (List (String, Int) \rightarrow Maybe a) \rightarrow Eval a
```
We begin by defining a function to retrieve values from the context during evaluation:

```
fetch : String -> Eval Int
fetch x = MkEval fetchVal where
    fetchVal : List (String, Int) -> Maybe Int
    fetchVal [] = Nothing
    fetchVal ((v, val) :: xs)
           = if (x == v) then Just val
                         else fetchVal xs
```
When defining an evaluator for the language, we will be applying functions in the context of an Eval, so it is natural to make Eval an instance of Applicative. Before Eval can be an instance of Applicative it is necessary to make Eval an instance of Functor:

```
instance Functor Eval where
    fmap f (MkEval g) = MkEval (\e => fmap f (g e))
instance Applicative Eval where
    pure x = MkEval (\e => Just x)
    (<$>) (MkEval f) (MkEval g)
           = MkEval (\backslash x \Rightarrow app (f x) (g x)) where
         app : Maybe (a \rightarrow b) \rightarrow Maybe a \rightarrow Maybe b
         app (Just fx) (Just gx) = Just (fx gx)
         app \tightharpoonup = Nothing
```
Evaluating an expression can now make use of the idiomatic application to handle errors:

```
eval : Expr -> Eval Int
eval (Var x) = fetch xeval (Val x) = [|x|]eval (Add x y) = [| eval x + eval y |]
runEval : List (String, Int) -> Expr -> Maybe Int
runEval env e = case eval e of
    MkEval envFn => envFn env
```
By defining appropriate Monad and Applicative instances, we can overload notions of binding and application for specific data types, which can give more flexibility when implementing EDSLs.

## **4 Views and the "with" rule**

## **4.1 Dependent pattern matching**

Since types can depend on values, the form of some arguments can be determined by the value of others. For example, if we were to write down the implicit length arguments to  $(++)$ , we'd see that the form of the length argument was determined by whether the vector was empty or not:

 $(++)$  : Vect n a  $->$  Vect m a  $->$  Vect  $(n + m)$  a (++) {n=Z} [] ys = ys  $(++)$  {n=S k} (x :: xs) ys = x :: xs ++ ys

If n was a successor in the [] case, or zero in the :: case, the definition would not be well typed.

## **4.2 The with rule — matching intermediate values**

Very often, we need to match on the result of an intermediate computation. Idris provides a construct for this, the with rule, inspired by views in EPIGRAM [11], which takes account of the fact that matching on a value in a dependently typed language can affect what we know about the forms of other values —we can learn the form of one value by testing another. For example, a Nat is either even or odd. If it's even it will be the sum of two equal Nats. Otherwise, it is the sum of two equal Nats plus one:

```
data Parity : Nat -> Type where
   even : Parity (n + n)
   odd : Parity (S (n + n))
```
We say Parity is a *view* of Nat. It has a *covering function* which tests whether it is even or odd and constructs the predicate accordingly.

parity : (n:Nat) -> Parity n

We will return to this function in Section 5.3 to complete the definition of parity. For now, we can use it to write a function which converts a natural number to a list of binary digits (least significant first) as follows, using the with rule:

```
natToBin : Nat -> List Bool
natToBin Z = Nil
natToBin k with (parity k)
   natToBin (j + j) | even = False :: natToBin j
   natToBin (S (j + j)) | odd = True :: natToBin j
```
The value of the result of parity k affects the form of k, because the result of parity k depends on k. So, as well as the patterns for the result of the intermediate computation (even and odd) right of the |, we also write how the results affect the other patterns left of the |. Note that there is a function in the patterns (+) and repeated occurrences of  $j$  — this is allowed because another argument has determined the form of these patterns.

## **4.3 Membership Predicates**

We have already seen (in Section 2.4.5) the Elem  $x$  xs type, an element of which is a proof that x is an element of the list xs:

```
using (x:a, y:a, xs:List a)
  data Elem : a -> List a -> Type where
     Here : Elem x (x :: xs)There : Elem x xs \rightarrow Elem x (y :: xs)
```
We have also seen how to construct proofs of this at compile time. However, data is not often available at compile-time — proofs of list membership may arise due to user data, which may be invalid and therefore needs to be checked. What we need, therefore, is a function which constructs such a predicate, taking into account possible failure. In order to do so, we need to be able to construct *equality* proofs.

#### **4.3.1 Propositional Equality**

Idris allows propositional equalities to be declared, allowing theorems about programs to be stated and proved. Equality is built in, but conceptually has the following definition:

```
data (=) : a \rightarrow b \rightarrow Type where
    Ref1 : x = x
```
Equalities can be proposed between any values of any types, but the only way to construct a proof of equality is if values actually are equal. For example:

```
fiveIsFive : 5 = 5
fiveIsFive = Refl
twoPlusTwo : 2 + 2 = 4twoPlusTwo = Refl
```
### **4.3.2 Decidable Equality**

The library provides a Dec type, with two constructors, Yes and No. Dec represents *decidable* propositions, either containing a proof that a type is inhabited, or a proof that it is not. Here,  $\Box$  represents the empty type, which we will discuss further in Section 5.1:

```
data Dec : Type -> Type where
    Yes: a \rightarrow Dec aNo : (a \rightarrow \_ \_ \ ) \rightarrow Dec a
```
We can think of this as an informative version of  $Bool$  — not only do we know the truth of a value, we also have an explanation for it. Using this, we can write a type class capturing types which can not only be compared for equality, but which also provide a *proof* of that equality:

```
class DecEq t where
    decEq : (x1 : t) -> (x2 : t) -> Dec (x1 = x2)
```
Using DecEq, we can construct equality proofs where necessary at run-time. There are instances defined in the prelude for primitive types, as well as many of the types defined in the prelude such as Bool, Maybe a, List a, etc.

Now that we can construct equality proofs dynamically, we can implement the following function, which dynamically constructs a proof that x is contained in a list xs, if possible:

```
isElem : DecEq a =>
          (x : a) \rightarrow (xs : List a) \rightarrow Maybe (Element x xs)isElem x [] = Nothing
isElem x (y :: xs) with (decEq x y)
  isElem x (x :: xs) | (Yes Refl) = return Here
  isElem x (y :: xs) | (No f) = do p \leftarrow isElem x xs
                                       return (There p)
```
This function works first by checking whether the list is empty. If so, the value cannot be contained in the list, so it returns Nothing. Otherwise, it uses decEq to try to construct a proof that the element is at the head of the list. If it succeeds, dependent pattern matching on that proof means that x must be at the head of the list. Otherwise, it searches in the tail of the list.

## **Exercises**

1. The following view describes a pair of numbers as a difference:

**data** Cmp : Nat -> Nat -> Type **where** cmpLT :  $(y : ) \rightarrow$  Cmp x  $(x + S y)$ cmpEQ : Cmp x x cmpGT :  $(x : ) \rightarrow$  Cmp  $(y + S x) y$ 

- (a) Write the function cmp :  $(n : Nat) \rightarrow (m : Nat) \rightarrow \text{Cmp } n$  m which proves that every pair of numbers can be expressed in this way.
- (b) Assume you have a vector  $xs :$  Vect a n, where n is unknown. How could you use cmp to construct a suitable input to vtake and vdrop from xs?
- 2. You are given the following definition of binary trees:

**data** Tree a = Leaf | Node (Tree a) a (Tree a)

Define a membership predicate ElemTree and a function elemInTree which calculates whether a value is in the tree, and a corresponding proof.

```
data ElemTree : a -> Tree a -> Type where ...
elemInTree : DecEq a =>
        (x : a) \rightarrow (t : Tree a) \rightarrow Maybe (Elementree x t)
```
## **5 Theorem Proving**

As we have seen in Section 4.3.1, Idris supports *propositional* equality:

**data**  $(=)$  :  $a \rightarrow b \rightarrow Type$  where  $Ref1 : x = x$ 

We have used this to build membership proofs of Lists, but it is more generally applicable. In particular, we can *reason* about equality. The library function replace uses an equality proof to transform a predicate on one value into a predicate on another, equal, value:

```
replace : {P : a \rightarrow Type} -> x = y -> P x \rightarrow P yreplace Refl prf = prf
```
The library function cong is a function defined in the library which states that equality respects function application:

```
cong : {f : t \to u} \to a = b \to f a = f bconq Refl = Refl
```
Using the equality type, replace, cong and the properties of the type system, we can write proofs of theorems such as the following, which states that addition of natural numbers is commutative:

plus\_commutes : (n, m : Nat) -> plus n m = plus m n

In this section, we will see how to develop such proofs.

## **5.1 The Empty Type**

There is an empty type,  $\perp$ , which has no constructors. It is therefore impossible to construct an element of the empty type, at least without using a partially defined or general recursive function (which will be explained in more detail in Section 5.4). We can therefore use the empty type to prove that something is impossible, for example zero is never equal to a successor:

```
disjoint : (n : Nat) \rightarrow Z = S n \rightarrow \_ | \_disjoint n p = replace \{P = disjointTy} p ()
  where
    disjointTy : Nat -> Type
    disjointTy Z = ()disjointTy (S k) = \_ | \_
```
Here we use replace to transform a value of a type which can exist, the empty tuple, to a value of a type which can't, by using a proof of something which can't exist. Once we have an element of the empty type, we can prove anything. FalseElim is defined in the library, to assist with proofs by contradiction.

```
FalseElim : \angle |- -> a
```
### **5.2 Simple Theorems**

When type checking dependent types, the type itself gets *normalised*. So imagine we want to prove the following theorem about the reduction behaviour of plus:

plusReduces : (n:Nat) -> plus Z n = n

We've written down the statement of the theorem as a type, in just the same way as we would write the type of a program. In fact there is no real distinction between proofs and programs. A proof, as far as we are concerned here, is merely a program with a precise enough type to guarantee a particular property of interest.

We won't go into details here, but the Curry-Howard correspondence [10] explains this relationship. The proof itself is trivial, because plus Z n normalises to n by the definition of plus:

plusReduces n = Refl

It is slightly harder if we try the arguments the other way, because plus is defined by recursion on its first argument. The proof also works by recursion on the first argument to plus, namely n.

```
plusReducesZ : (n:Nat) -> n = plus n Z
plusReducesZ Z = Refl
plusReducesZ (S k) = cong (plusReducesZ k)
```
We can do the same for the reduction behaviour of plus on successors:

```
plusReducesS : (n:Nat) -> (m:Nat) ->
               S (plus n m) = plus n (S m)
plusReducesS Z m = Refl
plusReducesS (S k) m = cong (plusReducesS k m)
```
Detailed discussion of how to construct proofs is beyond the scope of this tutorial. However, a tutorial on theorem proving is available in the online Idris documentation $5$ .

## **5.3 Theorem Proving in Action: Parity**

Sometimes when programming with dependent types, the type required by the type checker and the type of the program we have written will be different (in that they do not have the same normal form), but nevertheless provably equal. For example, recall the parity function:

```
data Parity : Nat -> Type where
   even : Parity (n + n)
   odd : Parity (S (n + n))
parity : (n:Nat) -> Parity n
```
We would like to implement this as follows:

```
parity : (n:Nat) -> Parity n
parity Z = even \{n=Z\}parity (S Z) = odd \{n=Z\}parity (S (S k)) with (parity k)
 parity (S (S (j + j))) | even = even {n=S j}
 parity (S (S (S (j + j)))) | odd = odd {n=S j}
```
This simply states that zero is even, one is odd, and recursively, the parity of  $k+2$  is the same as the parity of k. Explicitly marking the value of n in even and odd is necessary to help type inference. Unfortunately, the type checker rejects this:

```
views.idr:12:Can't unify Parity (plus (S j) (S j)) with
Parity (S (S (plus j j)))
```
The type checker is telling us that  $(j+1)+(j+1)$  and  $2+j+j$  do not normalise to the same value. This is because plus is defined by recursion on its first argument, and in the second value, there is a successor symbol on the second argument, so this will not help with reduction. These values are obviously equal—how can we rewrite the program to fix this problem?

The solution is to *rewrite* the type according to an equality proof. We can achieve this using the replace function with the following theorem from the prelude:

<sup>5</sup>http://docs.idris-lang.org/en/latest/proofs/

```
plusSuccRightSucc : (left : Nat) -> (right : Nat) ->
  S (left + right) = left + (S right)
```
Using replace directly can be inconvenient because it requires a predicate which cannot by inferred by the usual inference mechanism. So instead, Idris provides the rewrite...in construct, which rewrites a type according to an equality proof. We can implement parity as follows:

```
parity : (n:Nat) -> Parity n
parity Z = even \{n=Z\}parity (S Z) = odd \{n=Z\}parity (S (S k)) with (parity k)
 parity (S (S (j + j))) | even
      = rewrite plusSuccRightSucc j j in even {n=S j}
 parity (S (S (S (j + j))) | odd
     = rewrite plusSuccRightSucc j j in odd {n=S j}
```
## **5.4 Totality Checking**

If we really want to trust our proofs, it is important that they are defined by *total* functions. A total function is a function which is defined for all possible inputs and is guaranteed to terminate. Otherwise we could construct an element of the empty type, from which we could prove anything:

```
-- making use of 'hd' being partially defined
empty1 : \_ | \_empty1 = hd [] where
   hd : List a -> a
    hd (x :: xs) = x−− not terminating
empty2 : \squareempty2 = empty2
```
Internally, Idris checks every definition for totality, and we can check at the prompt with the :total command. We see that neither of the above definitions is total:

```
*theorems> :total empty1
possibly not total due to: empty1, hd
  not total as there are missing cases
*theorems> :total empty2
possibly not total due to recursive path empty2
```
Note the use of the word "possibly" — a totality check can, of course, never be certain due to the undecidability of the halting problem. The check is, therefore, conservative. It is also possible (and indeed advisable, in the case of proofs) to mark functions as total so that it will be a compile time error for the totality check to fail:

```
total empty2 : \angle|
empty2 = empty2Type checking ./theorems.idr
theorems.idr:25:empty2 is possibly not total due to
recursive path empty2
```
Reassuringly, our proof in Section 5.1 that the zero and successor constructors are disjoint is total:

```
*theorems> :total disjoint
Total
```
The totality check is, necessarily, conservative. To be recorded as total, a function  $f$  must:

- Cover all possible inputs
- Be *well-founded* i.e. by the time a sequence of (possibly mutually) recursive calls reaches f again, it must be possible to show that one of its arguments has decreased.
- Not use any data types which are not *strictly positive*.
- Not call any non-total functions.

#### **5.4.1 Directives and Compiler Flags for Totality**

By default, Idris allows all definitions, whether total or not. However, it is desirable for functions to be total as far as possible, as this provides a guarantee that they provide a result for all possible inputs, in finite time. It is possible to make total functions a requirement, either:

- By using the -total compiler flag.
- By adding a %default total directive to a source file. All definitions after this will be required to be total, unless explicitly flagged as partial.

All functions *after* a %default total declaration are required to be total. Correspondingly, after a %default partial declaration, the requirement is relaxed.

## **6 EDSL Example 1: The Well-Typed Interpreter**

In this section, we will use the features we have seen so far to write a larger example, an interpreter for a simple functional programming language, implemented as an Embedded Domain Specific Language. The *object language* (i.e., the language we are implementing) has variables, function application, binary operators and an if...then...else construct. We will use the type system from the *host language* (i.e. Idris) to ensure that any programs which can be represented are well-typed.

First, let us define the types in the language. We have integers, booleans, and functions, represented by Ty:

```
data Ty = TyInt | TyBool | TyFun Ty Ty
```
We can write a function to translate these representations to a concrete Idris type — remember that types are first class, so can be calculated just like any other value:

```
interpTy : Ty -> Type
interpTy TyInt = Int
interpTy TyBool = Bool
interpTy (TyFun A T) = interpTy A \rightarrow interpTy T
```
We will define a representation of our language in such a way that only well-typed programs can be represented. We index the representations of expressions by their type and the types of local variables (the context), which we'll be using regularly as an implicit argument, so we define everything in a using block:

**using** (G:Vect n Ty)

The full representation of expressions is given in Figure 3. They are indexed by the types of the local variables, and the type of the expression itself:

data Expr : Vect n Ty -> Ty -> Type

Since expressions are indexed by their type, we can read the typing rules of the language from the definitions of the constructors. Let us look at each constructor in turn.

## Listing 3: Expression representation

```
data Expr : Vect n Ty -> Ty -> Type where
    Var : HasType i G t -> Expr G t
    Val : (x : Int) \rightarrow Expr G TyIntLam : Expr (a :: G) t \rightarrow Expr G (TyFun a t)
    App : Expr G (TyFun a t) -> Expr G a -> Expr G t
    Op : (interpTy a -> interpTy b -> interpTy c) ->
           Expr G a \rightarrow Expr G b \rightarrow Expr G c
    If : Expr G TyBool ->
           Lazy (Expr G a) \rightarrow Lazy (Expr G a) \rightarrow Expr G a
```
We use a nameless representation for variables — they are *de Bruijn indexed*. Variables are represented by a proof of their membership in the context,  $H$ asType i G T, which is a proof that variable i in context G has type T. This is defined as follows:

```
data HasType : Fin n -> Vect n Ty -> Ty -> Type where
     stop : HasType FZ (t : : G) t
     pop : HasType k G t -> HasType (FS k) (u :: G) t
```
We can treat *stop* as a proof that the most recently defined variable is well-typed, and *pop n* as a proof that, if the nth most recently defined variable is well-typed, so is the n+1th. In practice, this means we use stop to refer to the most recently defined variable, pop stop to refer to the next, and so on, via the Var constructor:

Var : HasType i G t -> Expr G t

So, in an expression  $\x. \quad \y. \quad x \, y$ , the variable x would have a de Bruijn index of 1, represented as pop stop, and y 0, represented as stop. We find these by counting the number of lambdas between the definition and the use.

A value carries a concrete representation of an integer:

Val :  $(x : Int) \rightarrow Expr G TyInt$ 

A lambda creates a function. In the scope of a function of type  $a \rightarrow t$ , there is a new local variable of type a, which is expressed by the context index:

Lam : Expr (a :: G)  $t \rightarrow$  Expr G (TyFun a  $t$ )

Function application produces a value of type  $t$  given a function from a to  $t$  and a value of type a:

App : Expr G (TyFun a t)  $\rightarrow$  Expr G a  $\rightarrow$  Expr G t

Given these constructors, the expression  $\{x. \quad \forall y. \quad x \quad y$  above would be represented as Lam (Lam (App) (Var (pop stop)) (Var stop))).

We also allow arbitrary binary operators, where the type of the operator informs what the types of the arguments must be:

Op : (interpTy  $a \rightarrow$  interpTy  $b \rightarrow$  interpTy  $c) \rightarrow$ Expr G a  $\rightarrow$  Expr G b  $\rightarrow$  Expr G c

Finally, If expressions make a choice given a boolean. Each branch must have the same type, and we will evaluate the branches lazily so that only the branch which is taken need be evaluated:

```
If : Expr G TyBool ->
       Lazy (Expr G a) \rightarrow Lazy (Expr G a) \rightarrow Expr G a
```
#### Listing 4: Intepreter definition

```
interp : Env G \rightarrow Expr G \tarrow > interpTy t
interp env (Var i) = lookup i env
interp env (Val x) = xinterp env (Lam body) = x \Rightarrow interp (x : : env) body
interp env (App f s) = (interp env f) (interp env s)
interp env (Op op x y) = op (interp env x) (interp env y)
interp env (If x + e) = if interp env xthen interp env t
                             else interp env e
```
When we evaluate an  $Expr$ , we'll need to know the values in scope, as well as their types. Env is an environment, indexed over the types in scope. Since an environment is just another form of list, albeit with a strongly specified connection to the vector of local variable types, we use the usual :: and Nil constructors so that we can use the usual list syntax. Given a proof that a variable is defined in the context, we can then produce a value from the environment:

```
data Env : Vect n Ty -> Type where
   Nil : Env Nil
    (::): : interpTy a -> Env G -> Env (a :: G)
lookup : HasType i G t -> Env G -> interpTy t
lookup stop (x :: xs) = xlookup (pop k) (x :: xs) = lookup k xs
```
Given this, an interpreter (Listing 4) is a function which translates an  $\text{Expr}$  into a concrete Idris value with respect to a specific environment:

interp : Env G -> Expr G t -> interpTy t

To translate a variable, we simply look it up in the environment:

interp env (Var i) = lookup i env

To translate a value, we just return the concrete representation of the value:

interp env  $(Va1 x) = x$ 

Lambdas are more interesting. In this case, we construct a function which interprets the scope of the lambda with a new value in the environment. So, a function in the object language is translated to an Idris function:

interp env (Lam body) =  $x \Rightarrow$  interp (x :: env) body

For an application, we interpret the function and its argument and apply it directly. We know that interpreting f must produce a function, because of its type:

interp env (App f s) = (interp env f) (interp env s)

Operators and If expressions are, again, direct translations into the equivalent Idris constructs. For operators, we apply the function to its operands directly, and for  $If$ , we apply the Idris  $if...then...else$  construct directly.

interp env (Op op x  $y$ ) = op (interp env x) (interp env  $y$ ) interp env (If  $x + e$ ) = **if** interp env  $x$ **then** interp env t **else** interp env e

We can make some simple test functions. Firstly, adding two inputs  $\chi$ .  $\chi$ .  $\chi$  + x is written as follows:

add : Expr G (TyFun TyInt (TyFun TyInt TyInt))  $add = Lam (Lam (Op (+) (Var stop) (Var (pop stop))))$ 

More interestingly, we can write a factorial function (i.e.  $\chi$ . if  $(x == 0)$  then 1 else (fact  $(x-1)$  \* x)) which is written as follows:

```
fact : Expr G (TyFun TyInt TyInt)
fact = Lam (If (Op (=)) (Var stop) (Val 0))(Val 1)
               (Op (*)
                 (App fact (Op (-) (Var stop) (Val 1)))
                       (Var stop)))
```
To finish, we write a main program which interprets the factorial function on user input:

```
main : IO ()
main = do putStr "Enter a number: "
          x <- getLine
          print (interp [] fact (cast x))
```
Here, cast is an overloaded function which converts a value from one type to another if possible. Here, it converts a string to an integer, giving 0 if the input is invalid. An example run of this program at the Idris interactive environment is shown in Listing 5.

#### **Aside: cast**

The prelude defines a type class Cast which allows conversion between types:

**class** Cast from to **where** cast : from -> to

It is a *multi-parameter* type class, defining the source type and object type of the cast. It must be possible for the type checker to infer *both* parameters at the point where the cast is applied. There are casts defined between all of the primitive types, as far as they make sense.

Listing 5: Running the well-typed interpreter

```
$ idris interp.idr
      \frac{1}{2} , \frac{1}{2} , \frac{1}{2} , \frac{1}{2}/ _/___/ /____(_)____
    / // __ / ___/ / ___/ Version 0.9.18
                                Version 0.9.18<br>http://www.idris-lang.org/
 1/ / 1/ / 1/ / 1/ Type :? for help
Type checking ./interp.idr
*interp> :exec
Enter a number: 6
720
```
## **7 Interactive Editing**

\*interp>

By now, we have seen several examples of how Idris' dependent type system can give extra confidence in a function's correctness by giving a more precise description of its intended behaviour in its *type*. We have also seen an example of how the type system can help with EDSL development by allowing a programmer to describe the type system of an object language. However, precise types give us more than verification of programs — we can also exploit types to help write programs which are *correct by construction*.

The Idris REPL provides several commands for inspecting and modifying parts of programs, based on their types, such as case splitting on a pattern variable, inspecting the type of a metavariable, and even a basic proof search mechanism. In this section, we explain how these features can be exploited by a text editor, and specifically how to do so in Vim $^6$ . An interactive mode for Emacs $^7$  is also available.

### **7.1 Editing at the REPL**

The REPL provides a number of commands, which we will describe shortly, which generate new program fragments based on the currently loaded module. These take the general form

```
:command [line number] [name]
```
That is, each command acts on a specific source line, at a specific name, and outputs a new program fragment. Each command has an alternative form, which *updates* the source file in-place:

:command! [line number] [name]

When the REPL is loaded, it also starts a background process which accepts and responds to REPL commands, using idris --client. For example, if we have a REPL running elsewhere, we can execute commands such as:

```
$ idris --client ':t plus'
Prelude.Nat.plus : Nat -> Nat -> Nat
$ idris --client '2+2'
4 : Integer
```
A text editor can take advantage of this, along with the editing commands, in order to provide interactive editing support.

## **7.2 Editing Commands**

#### **7.2.1 :addclause**

The : addclause n f command (abbreviated : ac n f) creates a template definition for the function named f declared on line n.

For example, if the code beginning on line 94 contains. . .

vzipWith :  $(a \rightarrow b \rightarrow c)$  -> Vect  $n a \rightarrow$  Vect  $n b \rightarrow$  Vect  $n c$ ... then : ac 94 vzipWith will give:

vzipWith f xs ys = ?vzipWith\_rhs

The names are chosen according to hints which may be given by a programmer, and then made unique by the machine by adding a digit if necessary. Hints can be given as follows:

%name Vect xs, ys, zs, ws

This declares that any names generated for types in the Vect family should be chosen in the order xs, ys, zs, ws.

<sup>6</sup>https://github.com/idris-hackers/idris-vim

<sup>7</sup>https://github.com/idris-hackers/idris-emacs

#### **7.2.2 :casesplit**

The : casesplit n x command, abbreviated : cs n x, splits the pattern variable x on line n into the various pattern forms it may take, removing any cases which are impossible due to unification errors. For example, if the code beginning on line 94 is...

```
vzipWith : (a \rightarrow b \rightarrow c) \rightarrowVect n a \rightarrow Vect n b \rightarrow Vect n cvzipWith f xs ys = ?vzipWith_rhs
... then : cs 96 xs will give:
vzipWith f [] ys = ?vzipWith_rhs_1
vzipWith f (x :: xs) ys = ?vzipWith_rhs_2
```
That is, the pattern variable xs has been split into the two possible cases  $\lceil \cdot \rceil$  and  $x : : x$ s. Again, the names are chosen according to the same heuristic. If we update the file (using  $:cs!)$  then case split on ys on the same line, we get:

vzipWith f [] [] = ?vzipWith\_rhs\_3

That is, the pattern variable ys has been split into one case [], Idris having noticed that the other possible case  $y : : y$ s would lead to a unification error.

#### **7.2.3 :addmissing**

The : addmissing n f command, abbreviated :  $am n f$ , adds the clauses which are required to make the function f on line n cover all inputs. For example, if the code beginning on line 94 is...

```
vzipWith : (a \rightarrow b \rightarrow c) \rightarrowVect n a -> Vect n b -> Vect n c
vzipWith f [] [] = ?vzipWith_rhs_1
... then : am 96 vzipWith gives:
vzipWith f (x :: xs) (y :: ys) = ?vzipWith_rhs_2
```
That is, it notices that there are no cases for non-empty vectors, generates the required clauses, and eliminates the clauses which would lead to unification errors.

#### **7.2.4 :proofsearch**

The : proofsearch n f command, abbreviated : ps n f, attempts to find a value for the metavariable  $f$ on line n by proof search, trying values of local variables, recursive calls and constructors of the required family. Optionally, it can take a list of *hints*, which are functions it can try applying to solve the metavariable. For example, if the code beginning on line 94 is. . .

```
vzipWith : (a \rightarrow b \rightarrow c) \rightarrowVect n a -> Vect n b -> Vect n c
vzipWith f [] [] = ?vzipWith_rhs_1
vzipWith f(x:: xs) (y :: ys) = ?vzipWith_rhs_2
... then : ps 96 vzipWith_rhs_1 will give
[]
```
This works because it is searching for a Vect of length 0, of which the empty vector is the only possibiliy. Similarly, and perhaps surprisingly, there is only one possibility if we try to solve :ps 97 vzipWith\_rhs\_2:

```
f x y :: (vzipWith f xs ys)
```
This works because  $vzipWith$  has a precise enough type: The resulting vector has to be non-empty  $(:);$ the first element must have type c and the only way to get this is to apply  $f$  to x and y; finally, the tail of the vector can only be built recursively.

#### **7.2.5 :makewith**

The : makewith n f command, abbreviated : mw n f, adds a with to a pattern clause. For example, recall parity. If line 10 is. . .

```
parity (S k) = ?parity\_rhs... then : mw 10 parity will give:
parity (S k) with (_)
  parity (S k) | with_pat = ?parity_rhs
```
If we then fill in the placeholder \_ with parity k and case split on with\_pat using :cs 11 with\_pat we get the following patterns:

```
parity (S (plus n n)) | even = ?parity_rhs_1
parity (S (S (plus n n))) | odd = ?parity_rhs_2
```
Note that case splitting has normalised the patterns here (giving  $p$ lus rather than +). In any case, we see that using interactive editing significantly simplifies the implementation of dependent pattern matching by showing a programmer exactly what the valid patterns are.

## **7.3 Interactive Editing in Vim**

The editor mode for Vim provides syntax highlighting, indentation and interactive editing support using the commands described above. Interactive editing is achieved using the following editor commands, each of which update the buffer directly:

- $\bullet$  \d adds a template definition for the name declared on the current line (using : addclause.)
- $\c$  case splits the variable at the cursor (using : casesplit.)
- \m adds the missing cases for the name at the cursor (using : addmissing.)
- \wadds a with clause (using : makewith.)
- $\circ$  invokes a proof search to solve the metavariable under the cursor (using : proof search.)
- \p invokes a proof search with additional hints to solve the metavariable under the cursor (using :proofsearch.)

There are also commands to invoke the type checker and evaluator:

- \t displays the type of the (globally visible) name under the cursor. In the case of a metavariable, this displays the context and the expected type.
- \e prompts for an expression to evaluate.
- \r reloads and type checks the buffer.

Corresponding commands are also available in the Emacs mode. Support for other editors can be added in a relatively straighforward manner by using idris --client.

## **Exercises**

Re-implement the following functions using interactive editing mode as far as possible:

```
append : Vect n a \rightarrow Vect m a \rightarrow Vect (n + m) a
vzipWith : (a \rightarrow b \rightarrow c) \rightarrowVect n a -> Vect n b -> Vect n b
isElem : DecEq a =>
              (x : a) \rightarrow (xs : List a) \rightarrow Maybe (Element x xs)cmp : (n : Nat) -> (m : Nat) -> Cmp n m
```
When does : proofsearch succeed and when does it fail? How often does it provide the definition you would expect?

## **8 Support for EDSL Implementation**

Idris supports the implementation of EDSLs in several ways. For example, as we have already seen, it is possible to extend do notation and idiom brackets. Another important way is to allow extension of the core syntax. In this section I describe further support for EDSL development. I introduce syntax rules and dsl notation [8], and describe how to make programs more concise with *implicit* conversions.

### **8.1 syntax rules**

We have seen if...then...else expressions, but these are not built in — instead, we define a function in the prelude, using lazy types to ensure that the branches are only evaluated if required. . .

```
boolCase : (x:Bool) \rightarrow Lazy a \rightarrow Lazy a \rightarrow aboolCase True t e = tboolCase False t e = e
```
... and extend the core syntax with a syntax declaration:

**syntax if** [test] **then** [t] **else** [e] = boolCase test t e

The left hand side of a syntax declaration describes the syntax rule, and the right hand side describes its expansion. The syntax rule itself consists of:

- **Keywords** here, if, then and else, which must be valid identifiers.
- **Non-terminals** included in square brackets, [test], [t] and [e] here, which stand for arbitrary expressions. To avoid parsing ambiguities, these expressions cannot use syntax extensions at the top level (though they can be used in parentheses.)
- **Names** included in braces, which stand for names which may be bound on the right hand side.
- **Symbols** included in quotations marks, e.g. ":=". This can also be used to include reserved words in syntax rules, such as "let" or "in".

The limitations on the form of a syntax rule are that it must include at least one symbol or keyword, and there must be no repeated variables standing for non-terminals. Any expression can be used, but if there are two non-terminals in a row in a rule, only simple expressions may be used (that is, variables, constants, or bracketed expressions). Rules can use previously defined rules, but may not be recursive. The following syntax extensions would therefore be valid:

```
syntax [var] ":=" [val] = Assign var val
syntax [test] "?" [t] ":" [e] = if test then t else e
syntax select [x] from [t] where [w] = SelectWhere x t w
syntax select [x] from [t] = Select x t
```
Syntax rules may also be used to introduce alternative binding forms. For example, a for loop binds a variable on each iteration:

```
forLoop : List a \rightarrow (a \rightarrow IO ()) \rightarrow IO ()
forLoop [] f = return ()forLoop (x :: xs) f = do f x; forLoop xs f
syntax for \{x\} "in" \{xs\} ":" \left[body\right] = forb for \{x \Rightarrow body\}main : IO ()
main = do for x in [1..10]:
                putStrLn ("Number " ++ show x)
            putStrLn "Done!"
```
Note that we have used the  ${x}$  form to state that x represents a bound variable, substituted on the right hand side. We have also put "in" in quotation marks since it is already a reserved word.

### **8.2 dsl notation**

The well-typed interpreter in Section 6 is a simple example of a common programming pattern with dependent types, namely: describe an *object language* and its type system with dependent types to guarantee that only well-typed programs can be represented, then program using that representation. Using this approach we can, for example, write programs for serialising binary data [2] or running concurrent processes safely [6].

Unfortunately, the form of object language programs makes it rather hard to program this way in practice. Recall the factorial program in Expr for example:

```
fact : Expr G (TyFun TyInt TyInt)
fact = Lam (If (Op (=)) (Var stop) (Val 0))(Val 1)
               (Op (*)(app fact (Op (-) (Var stop) (Val 1)))
                      (Var stop)))
```
It is hard to expect EDSL users to program in this style! Therefore, Idris provides syntax overloading [8] to make it easier to program in such object languages:

```
dsl expr
   lambda = Lam
   variable = Var
   index_first = stop
   index_next = pop
```
A dsl block describes how each syntactic construct is represented in an object language. Here, in the expr language, any Idris lambda is translated to a Lam constructor; any variable is translated to the Var constructor, using pop and stop to construct the de Bruijn index (i.e., to count how many bindings since the variable itself was bound). It is also possible to overload let in this way. We can now write fact as follows:

```
fact : Expr G (TyFun TyInt TyInt)
fact = expr (\x \Rightarrow \text{If} (Op (==) x (Val 0))
                (Val 1)
                (Op (*) (app fact (Op (-) x (Val 1))) x))
```
In this new version, expr declares that the next expression will be overloaded. We can take this further, using idiom brackets, by declaring:

```
(\langle \xi \rangle) : (f : Expr G (TyFun a t)) -> Expr G a -> Expr G t
(<\frac{5}{9}) = App
pure : Expr G a -> Expr G a
pure = id
```
Note that there is no need for these to be part of an instance of Applicative, since idiom bracket notation translates directly to the names <\$> and pure, and ad-hoc type-directed overloading is allowed. We can now say:

```
fact : Expr G (TyFun TyInt TyInt)
fact = expr (\x = x) If (0p (=x) x (Val 0))(Val 1)
                 (Op (*) [| fact (Op (-) x (Val 1)) |] x))
```
With some more ad-hoc overloading and type class instances, and a new syntax rule, we can even go as far as:

```
syntax IF [x] THEN [t] ELSE [e] = If x t efact : Expr G (TyFun TyInt TyInt)
fact = \exp r (\x \Rightarrow \text{IF} x == 0THEN 1
                        ELSE [| fact (x - 1) | * x)
```
### **8.3 Auto implicit arguments**

We have already seen implicit arguments, which allows arguments to be omitted when they can be inferred by the type checker, e.g.

index : {a:Type}  $\rightarrow$  {n:Nat}  $\rightarrow$  Fin n  $\rightarrow$  Vect n a  $\rightarrow$  a

In other situations, it may be possible to infer arguments not by type checking but by searching the context for an appropriate value, or constructing a proof. For example, the following definition of head which requires a proof that the list is non-empty:

```
isCons : List a -> Bool
isCons [] = False
isCons (x : xs) = Truehead : (xs : List a) \rightarrow (isCons xs = True) \rightarrow ahead (x :: xs) = x
```
If the list is statically known to be non-empty, either because its value is known or because a proof already exists in the context, the proof can be constructed automatically. Auto implicit arguments allow this to happen silently. We define head as follows:

head :  $(xs : List a) \rightarrow \{auto p : isCons xs = True\} \rightarrow a$ head  $(x :: xs) = x$ 

The auto annotation on the implicit argument means that Idris will attempt to fill in the implicit argument by searching for a value of the appropriate type. It will try the following, in order:

- Local variables, i.e. names bound in pattern matches or let bindings, with exactly the right type.
- The constructors of the required type. If they have arguments, it will search recursively up to a maximum depth of 100.
- Local variables with function types, searching recursively for the arguments.
- Any function with the appropriate return type which is marked with a %hint annotation.

In the case that a proof is not found, it can be provided explicitly as normal:

head  $xs$  {p = ?headProof}

## **8.4 Implicit conversions**

Idris supports the creation of *implicit conversions*, which allow automatic conversion of values from one type to another when required to make a term type correct. This is intended to increase convenience and reduce verbosity. A contrived but simple example is the following:

```
implicit intString : Int -> String
intString = show
test : Int -> String
test x = "Number " ++ x
```
In general, we cannot append an Int to a String, but the implicit conversion function intString can convert x to a String, so the definition of test is type correct. An implicit conversion is implemented just like any other function, but given the implicit modifier, and restricted to one explicit argument.

Only one implicit conversion will be applied at a time. That is, implicit conversions cannot be chained. Implicit conversions of simple types, as above, are however discouraged! More commonly, an implicit conversion would be used to reduce verbosity in an embedded domain specific language, or to hide details of a proof. We will see an example of this in the next section.

## **Exercises**

- 1. Add a let binding construct to the  $\text{Expr}$  language from Section 6, and extend the interp function and dsl notation to handle it.
- 2. Define the following function, which updates the value in a variable:

update : HasType i G t -> Env G -> interpTy t -> Env G

- 3. Using update and let, you can extend Expr with imperative features. Add the following constructs:
	- (a) Sequencing actions
	- (b) Input and output operations
	- (c) for loops

Note that you will need to change the type of interp so that it supports IO and returns an updated environment:

interp : Env  $G \rightarrow Imp G t \rightarrow IO (interpTy t, Env G)$ 

For each of these features, how could you use syntax macros, dsl notation, or any other feature to improve the readability of programs in your language?

## **9 EDSL Example 2: A Resource Aware Interpreter**

In a typical file management API, such as that in Haskell, we might find the following typed operations:

```
open : String -> Purpose -> IO File
read : File -> IO String
close: File \rightarrow 10 ()
```
Unfortunately, it is easy to construct programs which are well-typed, but nevertheless fail at run-time, for example, if we read from a file opened for writing:

```
fprog filename = do h <- open filename Writing
                    content <- read h
                    close h
```
If we make the types more precise, parameterising open files by purpose, fprog is no longer well-typed, and will therefore be rejected at compile-time.

```
data Purpose = Reading | Writing
open : String -> (p:Purpose) -> IO (File p)
read : File Reading -> IO String
close : File p \rightarrow 10 ()
```
However, there is still a problem. The following program is well-typed, but fails at run-time — although the file has been closed, the handle h is still in scope:

```
fprog filename = do h <- open filename Reading
                    content <- read h
                    close h
                    read h
```
Furthermore, we did not check whether the handle h was created successfully. Resource management problems such as this are common in systems programming — we need to deal with files, memory, network handles, etc, ensuring that operations are executed only when valid and errors are handled appropriately.

## **9.1 Resource Correctness as an EDSL**

To tackle this problem, we can implement an EDSL which tracks the *state* of resources at any point during program execution in its *type*, and ensures that any resource protocol is correctly executed. We begin by categorising resource operations into creation, update and usage operations, by lifting them from IO. We illustrate this using Creator; Updater and Reader can be defined similarly.

```
data Creator a = MkCreator (IO a)
ioc : IO a -> Creator a
ioc = MkCreator
```
The MkCreator constructor is left abstract, so that a programmer can lift an operation into Creator using ioc, but cannot run it directly. IO operations can be converted into resource operations, tagging them appropriately:

```
open : String -> (p:Purpose)
                   -> Creator (Either () (File p))
close : File p -> Updater ()
read : File Reading -> Reader String
```
## Listing 6: Resource constructs

```
data Res : Vect n Ty -> Vect n Ty -> Ty -> Type where
      Let : Creator (interpTy a) ->
                Res (a :: G) (Val () :: G') (R t) \rightarrowRes G G' (R t)
      Update : (a \rightarrow Updater b) \rightarrow(p : HasType i G (Val a)) \rightarrowRes G (update G p (Val b)) (R ())
      Use : (a \rightarrow Reader b) \rightarrow HasType i G (Val a) \rightarrowRes G G (R b)
      ...
```
#### Listing 7: Control constructs

```
data Res : Vect Ty n -> Vect Ty n -> Ty -> Type where
      ...
     Lift : IO a \rightarrow Res G G (R a)
     Check : (p:HasType i G
                   (Choice (interpTy a) (interpTy b))) ->
                Res (update G p a) (update G p c) t \rightarrowRes (update G p b) (update G p c) t \rightarrowRes G (update G p c) t
     While : Res G G (R Bool) ->
               Res G G (R ()) \rightarrow Res G G (R ())Return : a \rightarrow Res G G (R a)
      (\gg)=) : Res G G' (R a) ->
                (a \rightarrow Res G' G' (R t)) \rightarrowRes G G'' (R t)
```
Here: open creates a resource, which may be either an error (represented by ()) or a file handle that has been opened for the appropriate purpose; close updates a resource from a File p to a () (i.e., it makes the resource unavailable); and read accesses a resource (i.e., it reads from it, and the resource remains available). They are implemented using the relevant (unsafe) IO functions from the Idris library. Resource operations are executed via a resource management EDSL, Res, with resource constructs (Listing 6), and control constructs (Listing 7).

As we did with Expr in Section 6, we index Res over the variables in scope (which represent resources), and the type of the expression. This means that firstly we can refer to resources by *de Bruijn* indices, and secondly we can express precisely how operations may be combined. Unlike  $Expr$ , however, we allow types of variables to be updated. Therefore, we index over the input set of resource states, and the output set:

data Res : Vect Ty n -> Vect Ty n -> Ty -> Type

We can read Res G G' T as, "an expression of type T, with input resource states G and output resource states G'". Expression types can be resources, values, or a choice type:

**data** Ty = R Type | Val Type | Choice Type Type

The distinction between *resource* types, R a, and *value* types, Val a, is that resource types arise from IO operations. A choice type corresponds to Either — we use Either rather than Maybe as this leaves open the possibility of returning informative error codes:

interpTy : Ty -> Type  $interry (R t) = IO t$ interpTy (Val  $t$ ) =  $t$ interpTy (Choice  $x$   $y$ ) = Either  $x$   $y$ 

As with the interpreter in Section 6, we represent variables by proofs of context membership:

```
data HasType : Fin n -> Vect n Ty -> Ty -> Type where
     stop : HasType FZ (t :: G) t
     pop : HasType k G t -> HasType (FS k) (u :: G) t
```
As well as a lookup function for retrieving values in an environment corresponding to a context, we also implement an update function:

```
data Env : Vect n Ty -> Type where
     Nil : Env Nil
     (::): interpTy a -> Env G -> Env (a :: G)
lookup : HasType G i a \rightarrow Env G \rightarrow interpTy a
lookup stop (x :: xs) = xlookup (pop k) (x :: xs) = lookup k xs
update : (G : Vect n Ty) ->
         HasType G i b \rightarrow Ty \rightarrow Vect n Ty
update (x :: xs) stop y = y :: xsupdate (x :: xs) (pop k) y = x :: update xs k y
```
The type of the Let construct explicitly shows that, in the scope of the Let expression, a new resource of type a is added to the set, having been made by a Creator operation. Furthermore, by the end of the scope, this resource must have been consumed (i.e. its type must have been updated to Val ()):

```
Let : Creator (interpTy a) ->
      Res (a :: G) (Val () :: G') (R t) \rightarrowRes G G' (R t)
```
The Update construct applies an Updater operation, changing the type of a resource in the context. Here, using HasType to represent resource variables allows us to write the required type of the update operation simply as  $a \rightarrow$  Updater b, and put the operation first, rather than the variable.

```
Update : (a \rightarrow Updater b) \rightarrow(p : HasType G i (Val a)) ->Res G (update G p (Val b)) (R ())
```
The Use construct simply executes an operation without updating the context, provided that the operation is well-typed:

```
Use : (a \rightarrow Reader b) \rightarrow HasType G i (Val a) \rightarrowRes G G (R b)
```
Finally, we provide a small set of control structures: Check, a branching construct that guarantees that resources are correctly defined in each branch; While, a loop construct that guarantees that there are no state changes during the loop; Lift, a lifting operator for IO functions, Return to inject pure values into a Res program, and (»=) to support do-notation using ad-hoc name overloading. Note that we cannot make Res an instance of the Monad type class to support do-notation, since the type of »= here captures updates in the resource set.

We use dsl-notation to overload the Idris syntax, in particular providing a let-binding to bind a resource and give it a human-readable name:

```
dsl res
   variable = id
   let = Let
   index_first = stop
   index_next = pop
```
To further reduce notational overhead, we can make Lifting an  $I$ O operation implicit, using an implicit conversion as described in Section 8.4:

```
implicit ioLift : IO a -> Res G G a
ioLift = Lift
```
The interpreter for Res is written in continuation-passing style, where each operation passes on a result and an updated environment (containing resources):

```
interp : Env G \rightarrow Res G G' t \rightarrow(Env G' \rightarrow interpTy t \rightarrow IO u) \rightarrow IO u
syntax RES [x] = {G:Vect \nI y} \rightarrow Res G G (R x)syntax run [prog] = interp [] prog (\env, res => res)
```
The syntax rules provides convenient notations for declaring the type of a resource aware program, and for running a program in any context. For reference, the full interpreter is presented in Listing 8.

## **9.2 Example: File Management**

We can use Res to implement a safe file-management protocol, where each file must be opened before use, opening a file must be checked, and files must be closed on exit. We define the following operations for opening, closing, reading a line<sup>8</sup>, and testing for the end of file.

```
open : String -> (p:Purpose)
                    -> Creator (Either () (File p))
close : File p -> Updater ()
read : File Reading -> Reader String
eof : File Reading -> Reader Bool
```
Since these operations are now managed by the Res EDSL rather than directly as  $I$ O operations, we should ensure that the programmer cannot use the original IO operations. Names can be *hidden* using the %hide directive as follows:

```
%hide openFile
%hide closeFile
...
```
Returning to our simple example from the beginning of this Section, we now write the file-reading program as follows:

```
fprog : String -> RES String
fprog filename =
   res do let h = open filename Reading
          Check h
              putStrLn "File error"
              do content <- Use read h
                 Update close h
```
 $8$ Reading a line may fail, but for the purposes of this example, we consider this harmless and return an empty string.

#### Listing 8: Resource EDSL Interpreter

```
interp : Env G \rightarrow Res G G' t \rightarrow(Env G' -> interpTy t -> IO u) -> IO u
interp env (Let val scope) k =do x <- getCreator val
       interp (x :: env) scope
               (\env', scope' => k (envTail env') scope')
interp env (Update method x) k =do x' <- getUpdater (method (envLookup x env))
       k (envUpdateVal x x' env) (return ())
interp env (Use method x) k =do x' <- getReader (method (envLookup x env))
      k env (return x')
interp env (Lift io) k =k env io
interp env (Check x left right) k =either (envLookup x env)
          (\langle a \rangle => interp (envUpdate x a env) left k)
          (\b => interp (envUpdate x b env) right k)
interp env (While test body) k
   = interp env test (\env', result =>
        do r <- result
           if (not r)
              then (k env' (return ()))
              else (interp env' body (\env'', body' =>
                      do v <- body'
                         interp env'' (While test body) k )))
interp env (Return v) k = k env (return v)
interp env (v \gg = f) k
= interp env v (\env', v' => do n <- v'
                                  interp env' (f n) k)
```
This is well-typed because the file is opened for reading, and by the end of the scope, the file has been closed. Syntax overloading allows us to name the resource h rather than using a *de Bruijn* index or context membership proof.

## **10 An EDSL for Managing Side Effects**

The resource aware EDSL presented in the previous section handles an instance of a more general problem, namely how to deal with side-effects and state in a pure functional language.

In this section, I describe how to implement effectful programs in Idris using an EDSL Effects for capturing *algebraic effects* [1], in such a way that they are easily composable, and translatable to a variety of underlying contexts using *effect handlers*. I will give a collection of example effects (State, Exceptions, File and Console I/O, random number generation and non-determinism) and their handlers, and some example programs which combine effects.

The Effects EDSL makes essential use of dependent types, firstly to verify that a specific effect is available to an effectful program using simple automated theorem proving, and secondly to track the state of a resource by updating its type during program execution. In this way, we can use the Effects DSL to verify implementations of resource usage protocols.

The framework consists of a DSL representation Eff for combining mutable effects and implementations of several predefined effects. We refer to the whole framework with the name Effects. Here, we describe how to *use* Effects; implementation details are described elsewhere [4].

The Effects library is included as part of the main Idris distribution, but is not imported by default. In order to use it, you must invoke Idris with the  $-p$  effects flag, and use the following in your programs:

**import** Effects

## **10.1 Programming with Effects**

An effectful program  $f$  has a type of the following form:

```
f : (x1 : a1) \rightarrow (x2 : a2) \rightarrow ... \rightarrowEff t input_effs (\result => output_effs)
```
That is, the return type gives the effects that f supports (input\_effs, of type List EFFECT), the effects available *after* running f (output\_effs) which may be calculated using the result of the operation result of type t.

A function which does not update its available effects has a type of the following form:

f :  $(x1 : a1)$  ->  $(x2 : a2)$  -> ... -> Eff effs t

A function which updates its available effects but without using the result of the operation has a type of the following form:

f :  $(x1 : a1)$  ->  $(x2 : a2)$  -> ... -> Eff input\_effs output\_effs t

Underneath, Eff is an overloaded function with different forms for each of these cases. There are the following three versions:

SimpleEff.Eff : (t : Type) -> (input\_effs : List EFFECT) -> Type TransEff.Eff : (t : Type) -> (input\_effs : List EFFECT) -> (output\_effs : List EFFECT) -> Type DepEff.Eff : (t : Type) -> (input\_effs : List EFFECT) -> (output\_effs\_fn : x -> List EFFECT) -> Type

Side effects are described using the EFFECT type; we will refer to these as *concrete* effects. For example:

```
STATE : Type -> EFFECT
EXCEPTION : Type -> EFFECT
FILE IO : Type -> EFFECT
STDIO : EFFECT
RND : EFFECT
```
States are parameterised by the type of the state being carried, and exceptions are parameterised by a type representing errors. File I/O allows a single file to be processed, with the type giving the current state of the file (i.e. closed, open for reading, or open for writing). Finally, STDIO and RND permit console I/O and random number generation respectively. For example, a program with some integer state, which performs console I/O and which could throw an exception carrying some error type Err would have the following type:

example : Eff () [EXCEPTION Err, STDIO, STATE Int]

#### **10.1.1 First example: State**

In general, an effectful program implemented in the Eff structure has the look and feel of a monadic program written with do-notation. To illustrate basic usage, let us implement a stateful function, which tags each node in a binary tree with a unique integer, depth first, left to right. We declare trees as follows:

```
data Tree a = Leaf
            | Node (Tree a) a (Tree a)
```
To tag each node in the tree, we write an effectful program which, for each node, tags the left subtree, reads and updates the state, tags the right subtree, then returns a new node with its value tagged. The type expresses that the program requires an integer state:

tag : Tree  $a \rightarrow$  Eff (Tree (Int, a)) [STATE Int]

The implementation traverses the tree, using get and put to manipulate state:

```
tag Leaf = return Leaf
tag (Node l x r)
     = do l' <- tag l
          lbl \leftarrow get; put (lbl + 1)r' <- tag r
           return (Node l' (lbl, x) r')
```
The Effects system ensures, statically, that any effectful functions which are called (get and put here) require no more effects than are available. The types of these functions are:

```
get : Eff x [STATE x]
put : x \rightarrow Eff () [STATE x]
```
A program in Eff can call any other function in Eff provided that the calling function supports at least the effects required by the called function. In this case, it is valid for tag to call both get and put because all three functions support the STATE Int effect.

To run a program in Eff, it is evaluated in an appropriate *computation context*, using the run or runPure function. The computation context explains how each effectful operation, such as get and put here, are to be executed in that context. Using runPure, which runs an effectful program in the identity context, we can write a runTag function as follows, using put to initialise the state:

runTag :  $(i : Int) \rightarrow Tree a \rightarrow Tree (Int, a)$ runTag i x = runPure (**do** put i tag x)

#### **10.1.2 Effects and Resources**

Each effect is associate with a *resource*, which is initialised before an effectful program can be run. For example, in the case of STATE Int the corresponding resource is the integer state itself. The types of runPure and run show this (slightly simplified here for illustrative purposes):

```
runPure : {env : Env id xs} -> Eff a xs -> a
run : Applicative m =>
       {env : Env m xs} \rightarrow Eff a xs \rightarrow m a
```
The env argument is implicit, and initialised automatically where possible using default values given by instances of the following type class:

```
class Default a where
    default : a
```
Instances of Default are defined for all primitive types, and many library types such as List, Vect, Maybe, pairs, etc. However, where no default value exists for a resource type (for example, you may want a STATE type for which there is no Default instance) the resource environment can be given explicitly using one of the following functions:

```
runPureInit : Env id xs -> Eff a xs -> a
runInit : Applicative m =>
         Env m xs -> Eff a xs -> a
```
To be well-typed, the environment must contain resources corresponding exactly to the effects in xs. For example, we could also have implemented runTag by initialising the state as follows:

runTag :  $(i : Int) \rightarrow Tree a \rightarrow Tree (Int, a)$ runTag  $i$  x = runPureInit [i] (tag x)

As we will see, the particular choice of computation context can be important. Programs with exceptions, for example, can be run in the context of IO, Maybe or Either.

#### **10.1.3 Labelled Effects**

What if we have more than one state, especially more than one state of the same type? How would get and put know which state they should be referring to? For example, how could we extend the tree tagging example such that it additionally counts the number of leaves in the tree? One possibility would be to change the state so that it captured both of these values, e.g.:

```
tag : Tree a ->
      Eff (Tree (Int, a)) [STATE (Int, Int)]
```
Doing this, however, ties the two states together throughout (as well as not indicating which integer is which). It would be nice to be able to call effectful programs which guaranteed only to access one of the states, for example. In a larger application, this becomes particularly important.

The Effects library therefore allows effects in general to be *labelled* so that they can be referred to explicitly by a particular name. This allows multiple effects of the same type to be included. We can count leaves and update the tag separately, by labelling them as follows:

tag : Tree a -> Eff (Tree (Int, a)) ['Tag ::: STATE Int, 'Leaves ::: STATE Int]

The ::: operator allows an arbitrary label to be given to an effect. This label can be any type—it is simply used to identify an effect uniquely. Here, we have used a symbol type. In general 'name introduces a new symbol, the only purpose of which is to disambiguate values $^9$ .

<sup>&</sup>lt;sup>9</sup>In practice, ' name simply introduces a new empty type

When an effect is labelled, its operations are also labelled using the  $:$  - operator. In this way, we can say explicitly which state we mean when using get and put. The tree tagging program which also counts leaves can be written as follows:

```
tag Leaf = do 'Leaves :- update (+1)pure Leaf
tag (Node l x r)
  = do l' < - tag li \leftarrow 'Tag :- get
       'Tag :- put (i + 1)r' <- tag r
       pure (Node l' (i, x) r')
```
The update function here is a combination of get and put, applying a function to the current state.

update :  $(x \rightarrow x) \rightarrow Eff$  () [STATE x]

Finally, our top level runTag function now returns a pair of the number of leaves, and the new tree. Resources for labelled effects are intialised using the := operator (reminisicent of assignment in an imperative language):

```
runTag : (i : Int) \rightarrow Tree a \rightarrow (Int, Tree (Int, a))runTag i x = runPureInit ['Tag := i, 'Leaves := 0]
                     (do x' <- treeTagAux x
                         leaves <- 'Leaves :- get
                         pure (leaves, x'))
```
To summarise, we have:

- ::: to convert an effect to a labelled effect.
- : to convert an effectful operation to a labelled effectful operation.
- $\bullet$  : = to initialise a resource for a labelled effect.

Or, more formally with their types (slightly simplified to account only for the situation where available effects are not updated):

```
(:::): lbl -> EFFECT -> EFFECT
(:-) : (1 : lb1) -> Eff a [x] -> Eff a [1 ::: x](:=) : (l : lbl) \rightarrow res \rightarrow LRes l res
```
Here, LRes is simply the resource type associated with a labelled effect. Note that labels are polymorphic in the label type lbl. Hence, a label can be anything—a string, an integer, a type, etc.

### **10.1.4 !-notation**

In many cases, using do-notation can make programs unnecessarily verbose, particularly in cases where the value bound is used once, immediately. The following program returns the length of the String stored in the state, for example:

```
stateLength : Eff Nat [STATE String]
stateLength = do x <- get
                 pure (length x)
```
This seems unnecessarily verbose, and it would be nice to program in a more direct style in these cases. Idris provides !-notation to help with this. The above program can be written instead as:

stateLength : Eff Nat [STATE String] stateLength = pure (length !get)

The notation !expr means that the expression expr should be evaluated and then implicitly bound. Conceptually, we can think of ! as being a prefix function with the following type:

(!) : Eff a xs -> a

Note, however, that it is not really a function, merely syntax! In practice, a subexpression ! expr will lift expr as high as possible within its current scope, bind it to a fresh name x, and replace ! expr with x. Expressions are lifted depth first, left to right. In practice, !-notation allows us to program in a more direct style, while still giving a notational clue as to which expressions are effectful.

For example, the expression. . .

```
let y = 42 in f !(g !(print y) !x)
. . . is lifted to:
let y = 42 in do y' \leq -p print y
                    x' \leftarrow xq' \leftarrow q y' x'f g'
```
## **10.2 An Effectful Evaluator**

Consider an evaluator for a simple expression language, supporting variables, integers, addition and random number generation, declared as follows:

**data** Expr = Var String | Val Integer | Add Expr Expr | Random Integer

In order to implement an evaluator for this language, we will need to carry a state, holding mappings from variables to values, and support exceptions (to handle variable lookup failure) and random numbers. The environment is simply a mapping from Strings representing variable names to Integers:

```
Vars : Type
Vars = List (String, Int)
```
The evaluator invokes supported effects where needed. We use the following effectful functions:

```
get : Eff x [STATE x]
raise : a -> Eff b [EXCEPTION a]
rndInt : Int -> Int -> Eff Int [RND]
```
The evaluator itself (Listing 9) is written as an instance of  $Eff$ , invoking the required effectful functions with the Effects framework checking that they are available.

In order to run the evaluator, we must provide initial values for the resources associated with each effect. Exceptions require the unit resource, random number generation requires an initial seed, and the state requires an initial environment. We use Maybe as the computation context to be able to handle exceptions:

runEval : List (String, Int) -> Expr -> Maybe Int runEval env expr = runInit  $[( )$ , 123456, env] (eval expr)

Extending the evaluator with a new effect, such as STDIO is a matter of extending the list of available effects in its type. We could use this, for example, to print out the generated random numbers:

```
eval : Expr -> Eff t [EXCEPTION String, STDIO, RND, STATE Vars]
...
eval (Random upper) = do num <- rndInt 0 upper
                         putStrLn (show num)
                         return num
```
#### Listing 9: Effectful evaluator

```
eval : Expr -> Eff t [EXCEPTION String, RND, STATE Vars]
eval (Val x) = return x
eval (Var x) = do vs \leq qet
                   case lookup x vs of
                     Nothing \Rightarrow raise ("Error " ++ x)
                     Just val => return val
eval (Add l r) = \lceil| eval l + eval r \lceileval (Random upper) = rndInt 0 upper
```
We can insert the STDIO effect anywhere in the list without difficulty. The only requirements are that its initial resource is in the corresponding position in the call to runInit, and that runInit instantiates a context which supports STDIO, such as IO:

```
runEval : List (String, Int) -> Expr -> IO Int
runEval env expr
    = runInit [(), (), 123456, env] (eval expr)
```
## **10.3 Implementing effects**

In order to implement a new effect, we define a new type (of kind Effect) and explain how that effect is interpreted in some underlying context m. An Effect describes an effectful computation, parameterised by the type of the computation t, an input resource res, and an output resource res' computed from the result of the operation.

```
Effect : Type
Effect = (t : Type) ->
            (res : Type) \rightarrow (res' : t \rightarrow Type) \rightarrowType
```
We describe effects as algebraic data types. To *run* an effect, we require an interpretation in a computation context m. To achieve this, we make effects and contexts instances of a type class, Handler, which has a method handle explaining this interpretation:

```
class Handler (e : Effect) (m : Type -> Type) where
     handle : (r : res) \rightarrow (eff : e t res resk) \rightarrow(k : ((x : t) \rightarrow resk x \rightarrow m a)) \rightarrow m a
```
Handlers are parameterised by the effect they handle, and the context in which they handle the effect. This allows several different context-dependent handlers to be written, e.g. exceptions could be handled differently in an IO setting than in a Maybe setting. When effects are combined, as in the evaluator example, all effects must be handled in the context in which the program is run.

An effect e t res res' updates a resource type res to a resource type res', returning a value t. The handler, therefore, implements this update in a context m which may support side effects. The handler is written in continuation passing style. This is for two reasons: firstly, it returns two values, a new resource and the result of the computation, which is more cleanly managed in a continuation than by returning a tuple; secondly, and more importantly, it gives the handler the flexibility to invoke the continuation any number of times (zero or more).

An Effect, which is the internal algebraic description of an effect, is promoted into a concrete EFFECT, which is expected by the Eff structure, with the MkEff constructor:

**data** EFFECT : Type **where**

MkEff : Type -> Effect -> EFFECT

MkEff additionally records the resource state of an effect. In the remainder of this section, we describe how several effects can be implemented in this way: mutable state; console I/O; exceptions; files; random numbers, and non-determinism.

#### **10.3.1 State**

In general, effects are described algebraically in terms of the operations they support. In the case of State, the supported effects are reading the state (Get) and writing the state (Put).

```
data State : Effect where
       Get : State a a (\xrightarrow{x} \Rightarrow a)Put : b \rightarrow State () a (\overline{x} \Rightarrow b)
```
The resource associated with a state corresponds to the state itself. So, the Get operation leaves this state intact (with a resource type a on entry and exit) but the Put operation may update this state (with a resource type a on entry and b on exit). That is, a Put may update the type of the stored value.

The effects library provides an overloaded function sig which can make effect signatures more concise, particularly when the result has no effect on the resource type. For State, we can write:

```
data State : Effect where
     Get : sig State a a
     Put : b \rightarrow sig State () a b
```
There are *four* versions of sig, depending on whether we are interested in the resource type, and whether we are updating the resource. Idris will infer the appropriate version from usage.

```
NoResourceEffect.sig : Effect -> Type -> Type
NoUpdateEffect.sig : Effect -> (ret : Type) ->
                                 (resource : Type) -> Type
UpdateEffect.sig : Effect -> (ret : Type) ->
                                (resource in : Type) \rightarrow(resource_out : Type) -> Type
DepUpdateEffect.sig : Effect -> (ret : Type) ->
                                 (resource_in : Type) ->
                                 (resource_out : ret -> Type) -> Type
```
Here, Get returns a value of type a and leaves the resource type as a, using NoUpdateEffect.sig. On the other hand, Put returns a value of unit type and updates the resource type from a to b using UpdateEffect.sig. We can implement a handler for this effect, for all contexts  $m$ , as follows:

**instance** Handler State m **where** handle st Get  $k = k$  st st handle st (Put n)  $k = k n$  ()

When running Get, the handler passes the current state to the continuation as both the return value (the second argument of the continuation k) and the new resource value (the first argument of the continuation). When running Put, the new state is passed to the continuation as the new resource value.

We then convert the algebraic effect State to a concrete effect usable in an Effects program using the STATE function, to which we provide the initial state type as follows:

STATE : Type -> EFFECT STATE  $t = MkEf f t State$ 

As a convention, algebraic effects, of type Effect, have an initial upper case letter. Concrete effects, of type EFFECT, are correspondingly in all upper case.

Algebraic effects are promoted to Effects programs with concrete effects by using a coercion with an implicit, automatically constructed, proof argument:

```
call : {e : Effect} ->
        (eff : e t a b) \rightarrow {auto prf : EffElem e a xs} \rightarrowEff t xs (\v => updateResTy v xs prf eff)
```
How this function works and how the proof is calculated are beyond the scope of this tutorial. However, its purpose is to allow a programmer to use an algebraic effect in an Effects program *without* any explicit syntax. We can therefore define get and put as follows:

```
get : Eff x [STATE x]
get = call Get
put : x \rightarrow Eff () [STATE x]
put val = call (Put val)
```
We may also find it useful to mutate the *type* of a state, considering that states may themselves have dependent types (we may, for example, add an element to a vector in a state). The Put constructor supports this, so we can implement putM to update the state's type:

```
putM : y \rightarrow Eff () [STATE x] [STATE y]
putM val = call (Put val)
```
Finally, it may be useful to combine get and put in a single update:

```
update : (x \rightarrow x) \rightarrow Eff () [STATE x]
update f = do val \leftarrow get; put (f val)
updateM : (x \rightarrow y) \rightarrow Eff () [STATE x] [STATE y]
updateM f = do val \leftarrow get; putM (f val)
```
### **10.3.2 Console I/O**

Consider a simplified version of console I/O which supports reading and writing strings. There is no associated resource, so Idris treats this as the unit type internally, although in an alternative implementation we may associate it with an abstract world state, or a pair of handles for stdin/stdout. Algebraically we describe console I/O as follows:

```
data StdIO : Effect where
     PutStr : String -> sig StdIO ()
     GetStr : sig StdIO String
     PutCh : Char -> sig StdIO ()
     GetCh : sig StdIO Char
STDIO : EFFECT
STDIO = MkEff () StdIO
```
The obvious way to handle StdIO is via the IO monad:

```
instance Handler StdIO IO where
    handle () (PutStr s) k = do putStr s; k () ()
    handle () GetStr k = do x \le -\text{getLine}; k x ()
    handle () (PutCh c) k = do putChar c; k () ()
    handle () GetCh k = do x \le -\text{getChar}; k x ()
```
Unlike the State effect, for which the handler worked in *all* contexts, this handler only applies to effectful programs run in an IO context. We can implement alternative handlers, and indeed there is no reason that effectful programs in StdIO must be evaluated in a monadic context. For example, we can define I/O stream functions:

```
data IOStream a
   = MkStream (List String -> (a, List String))
instance Handler StdIO IOStream where
    ...
```
A handler for StdIO in IOStream context generates a function from a list of strings (the input text) to a value and the output text. We can build a pure function which simulates real console  $I/O$ :

```
mkStrFn : Env IOStream xs -> Eff IOStream xs a ->
          List String -> (a, List String)
mkStrFn {a} env p input = case mkStrFn' of
                              MkStream f => f input
  where injStream : a -> IOStream a
        injStream v = MkStream (\x => (v, []))mkStrFn' : IOStream a
       mkStrFn' = runWith injStream env p
```
This requires an alternative means of running effectful programs, runWith, which takes an additional argument explaining how to inject the result of a computation into the appropriate computation context:

```
runWith : (a \rightarrow m a) \rightarrowEnv m xs \rightarrow Eff a xs xs' \rightarrow m a
```
To illustrate this, we write a simple console I/O program:

```
name : Eff () [STDIO]
name = do putStr "Name? "
          n <- getStr
          putStrLn ("Hello " ++ show n)
```
Using mkStrFn, we can run this as a pure function which uses a list of strings as its input, and gives a list of strings as its output. We can evaluate this at the Idris prompt:

```
*name> show $ mkStrFn [()] name ["Edwin"]
((), ["Name?" , "Hello Edwin\n"])
```
This suggests that alternative, pure, handlers for console I/O, or any I/O effect, can be used for unit testing and reasoning about I/O programs without executing any real I/O.

#### **10.3.3 Exceptions**

The exception effect supports only one operation, Raise. Exceptions are parameterised over an error type e, so Raise takes a single argument to represent the error. The associated resource is of unit type, and since raising an exception causes computation to abort, raising an exception can return a value of any type.

```
data Exception : Type -> Effect where
     Raise : a -> sig (Exception a) b
EXCEPTION : Type -> EFFECT
EXCEPTION e = MkEff () (Exception e)
```
The semantics of Raise is to abort computation, therefore handlers of exception effects do not call the continuation k. In any case, this should be impossible since passing the result to the continuation would require the ability to invent a value in any arbitrary type b! The simplest handler runs in a Maybe context:

**instance** Handler (Exception a) Maybe **where** handle  $($  (Raise e)  $k =$  Nothing

Exceptions can be handled in any context which supports some representation of failed computations. In an Either e context, for example, we can use Left to represent the error case:

```
instance Handler (Exception e) (Either e) where
    handle ( (Raise e) k = Left err
```
#### **10.3.4 Random numbers**

Random number generation can be implemented as an effect, with the resource tracking the *seed* from which the next number will be generated. The Random effect supports one operation, getRandom, which requires an Integer resource and returns the next number:

```
data Random : Type -> Type -> Type -> Type where
     GetRandom : sig Random Integer Integer
     SetSeed : Integer -> sig Random () Integer
RND : EFFECT
RND = MkEff Integer Random
```
Handling random number generation shows that it is a state effect in disguise, where the effect updates the seed. This is a simple linear congruential pseudo-random number generator:

```
instance Handler Random m where
    handle seed GetRandom k
        = let seed' = 1664525 * seed + 1013904223 in
               k seed' seed'
    handle seed (SetSeed n) k = k () n
```
Alternative handlers could use a different, possibly more secure approach. In any case, we can implement a function which returns a random number between a lower and upper bound as follows:

```
rndInt : Int -> Int -> Eff Int [RND]
rndInt lower upper
    = do v <- GetRandom
         return (v 'mod' (upper - lower) + lower)
```
#### **10.3.5 Non-determinism**

Non-determinism can be implemented as an effect Selection, in which a Select operation chooses one value non-deterministically from a list of possible values:

**data** Selection : Effect **where** Select : List a -> sig Selection a

We can handle this effect in a Maybe context, trying every choice in a list given to Select until the computation succeeds:

```
instance Handler Selection Maybe where
    handle _ (Select xs) k = tryAll xs where
         tryAll [] = Nothing
         tryAll (x :: xs) = case k x () of
                                 Nothing => tryAll xs
                                 Just v => Just v
```
The handler for Maybe produces at most one result, effectively performing a depth first search of the values passed to Select. The handler runs the continuation for every element of the list until the result of running the continuation succeeds.

Alternatively, we can find *every* possible result by handling selection in a List context:

**instance** Handler Selection List **where** handle r (Select xs)  $k = \text{concatMap } (\{x \Rightarrow k \times r) \times s\}$ 

We can use the Selection effect to implement search problems by non-deterministically choosing from a list of candidate solutions. For example, a solution to the n-queens problem can be implemented as follows. First, we write a function which checks whether a point on a chess board attacks another if occupied by a queen:

```
no_attack : (Int, Int) -> (Int, Int) -> Bool
no_attack (x, y) (x', y')= x /= x' && y /= y' && abs (x - x') /= abs (y - y')
```
Then, given a column and a list of queen positions, we find the rows on which a queen may safely be placed in that column:

```
rowsIn : Int -> List (Int, Int) -> List Int
rowsIn col qs
   = [ x | x \leftarrow [1..8], all (no_attack (x, col)) qs ]
```
Finally, we compute a solution by accumulating a set of queen positions, column by column, non-deterministically choosing a position for a queen in each column.

```
addQueens : Int -> List (Int, Int) ->
           Eff (List (Int, Int)) [SELECT]
addQueens 0 qs = return qs
addQueens col qs
   = do row <- select (rowsIn col qs)
        addQueens (col - 1) ((row, col) :: qs)
```
We can run this in Maybe context, to retrieve one solution, or in List context, to retrieve all solutions. In a Maybe context, for example, we can define:

```
getQueens : Maybe (List (Int, Int))
getQueens = run [()] (addQueens 8 [])
```
Then to find the first solution, we run getQueens at the REPL:

\*Queens> show getQueens "Just  $[(4, 1), (2, 2), (7, 3), (3, 4),$ (6, 5), (8, 6), (5, 7), (1, 8)]" : String

## **10.4 Dependent Effects**

In the programs we have seen so far, the available effects have remained constant. Sometimes, however, an operation can *change* the available effects. The simplest example occurs when we have a state with a dependent type—adding an element to a vector also changes its type, for example, since its length is explicit in the type. In this section, we will see how Effects supports this. Firstly, we will see how states with dependent types can be implemented. Secondly, we will see how the effects can depend on the *result* of an effectful operation. Finally, we will see how this can be used to implement a type-safe and resource-safe protocol for file management.

#### **10.4.1 Dependent States**

Suppose we have a function which reads input from the console, converts it to an integer, and adds it to a list which is stored in a STATE. It might look something like the following:

readInt : Eff () [STATE (List Int), STDIO] readInt = **do let** x = trim !getStr put (cast x :: !get)

But what if, instead of a list of integers, we would like to store a Vect, maintaining the length in the type?

```
readInt : Eff () [STATE (Vect n Int), STDIO]
readInt = do let x = trim !getStr
             put (cast x :: !get)
```
This will not type check! Although the vector has length n on entry to readInt, it has length S n on exit. The Effects DSL allows us to express this as follows:

```
readInt : Eff () [STATE (Vect n Int), STDIO]
                 [STATE (Vect (S n) Int), STDIO]
readInt = do let x = trim ! getStr
             putM (cast x :: !get)
```
Since the type is updated, we have used putM to update the state.

#### **10.4.2 Result-dependent Effects**

Often, whether a state is updated could depend on the success or otherwise of an operation. In the readInt example, we might wish to update the vector only if the input is a valid integer (i.e. all digits). As a first attempt, we could try the following, returning a Bool which indicates success:

```
readInt : Eff Bool [STATE (Vect n Int), STDIO]
                    [STATE (Vect (S n) Int), STDIO]
readInt = do let x = trim !getStr
             case all isDigit (unpack x) of
                   False => pure False
                   True \Rightarrow do putM (cast x :: !get)
                              pure True
```
Unfortunately, this will not type check because the vector does not get extended in both branches of the case!

```
MutState.idr:18:19:When elaborating right hand side
of Main.case block in readInt:
Unifying n and S n would lead to infinite value
```
Clearly, the size of the resulting vector depends on whether or not the value read from the user was valid. We can express this in the type:

```
readInt : Eff Bool [STATE (Vect n Int), STDIO]
                      (\n\& \Rightarrow \textbf{if} \& \text{ }then [STATE (Vect (S n) Int), STDIO]
                           else [STATE (Vect n Int), STDIO])
readInt = do let x = trim !getStr
               case all isDigit (unpack x) of
                     False \Rightarrow with_val False (pure ())
                     True \Rightarrow do putM (cast x :: !get)
                                  pureM True
```
Using pureM, rather than pure, allows the output effects to be calculated from the value given. Its type is:

pureM : (val : a) -> Eff a (xs val) xs

When using readInt, we will have to check its return value in order to know what the new set of effects is. For example, to read a set number of values into a vector, we could write the following:

```
readN : (n : Nat) ->
        Eff IO [STATE (Vect m Int), STDIO]
               [STATE (Vect (n + m) Int), STDIO]
readN Z = pure ()
readN {m} (S k)
   = case !readInt of
          True => rewrite plusSuccRightSucc k m in
                           readN k
          False \Rightarrow readN (S k)
```
The case analysis on the result of readInt means that we know in each branch whether reading the integer succeeded, and therefore how many values still need to be read into the vector. What this means in practice is that the type system has verified that a necessary dynamic check (i.e. whether reading a value succeeded) has indeed been done.

**Aside:** Only case will work here. We cannot use if/then/else because the then and else branches must have the same type. The case construct, however, abstracts over the value being inspected in the type of each branch.

#### **10.4.3 File Management**

A practical use for dependent effects is in specifying resource usage protocols and verifying that they are executed correctly. For example, file management follows a resource usage protocol with the following (informally specified) requirements:

- It is necessary to open a file for reading before reading it
- Opening may fail, so the programmer should check whether opening was successful
- A file which is open for reading must not be written to, and vice versa
- When finished, an open file handle should be closed
- When a file is closed, its handle should no longer be used

These requirements can be expressed formally in Effects, by creating a FILE\_IO effect parameterised over a file handle state, which is either empty, open for reading, or open for writing. The FILE\_IO effect's definition is given in Listing 10. Note that this effect is mainly for illustrative purposes—typically we would also like to support random access files and better reporting of error conditions.

In particular, consider the type of open:

```
open : (fname : String)
        -> (m : Mode)
        \rightarrow Eff Bool [FILE IO ()]
                      (\res => [FILE_IO (case res of
                                                 True => OpenFile m
                                                 False \Rightarrow ())])
```
This returns a Bool which indicates whether opening the file was successful. The resulting state depends on whether the operation was successful; if so, we have a file handle open for the stated purpose, and if not, we have no file handle. By case analysis on the result, we continue the protocol accordingly.

```
Listing 10: File I/O Effect
FILE_IO : Type -> EFFECT
data OpenFile : Mode -> Type
open : (fname : String)
       -> (m : Mode)
       \Rightarrow Eff Bool [FILE IO ()]
                    (\res => [FILE_IO (case res of
                                              True => OpenFile m
                                              False \Rightarrow ())])
close : Eff () [FILE_IO (OpenFile m)] [FILE_IO ()]
readLine : Eff String [FILE_IO (OpenFile Read)]
writeLine : String -> Eff () [FILE_IO (OpenFile Write)]
eof : Eff Bool [FILE_IO (OpenFile Read)]
instance Handler FileIO IO
                                Listing 11: Reading a File
```

```
readFile : Eff (List String) [FILE_IO (OpenFile Read)]
readFile = readAcc [] where
   readAcc : List String -> Eff (List String) [FILE_IO (OpenFile Read)]
    readAcc acc = if (not !eof)
                     then readAcc (!readLine :: acc)
                     else pure (reverse acc)
```
Given a function readFile (Listing 11) which reads from an open file until reaching the end, we can write a program which opens a file, reads it, then displays the contents and closes it, as follows, correctly following the protocol:

```
dumpFile : String -> Eff () [FILE_IO (), STDIO]
dumpFile name = case !(open name Read) of
                    True => do putStrLn (show !readFile)
                               close
                    False => putStrLn ("Error!")
```
The type of dumpFile, with FILE\_IO () in its effect list, indicates that any use of the file resource will follow the protocol correctly (i.e. it both begins and ends with an empty resource). If we fail to follow the protocol correctly (perhaps by forgetting to close the file, failing to check that open succeeded, or opening the file for writing) then we will get a compile-time error. For example, changing open name Read to open name Write yields a compile-time error of the following form:

```
FileTest.idr:16:18:When elaborating right hand side
of Main.case block in testFile:
Can't solve goal
        SubList [(FILE_IO (OpenFile Read))]
                [(FILE_IO (OpenFile Write)), STDIO]
```
In other words: when reading a file, we need a file which is open for reading, but the effect list contains a FILE\_IO effect carrying a file open for writing.

## **Exercise**

Consider the interpreter you implemented in the Section 8 exercises. How could you use Effects to improve this? For example:

- 1. What should be the type of interp?
- 2. Can you separate the *imperative* parts from the *evaluation*? What are the effects required by each?

# **11 Conclusion**

In this tutorial, we have covered the fundamentals of dependently typed programming in Idris, and particularly those features which support embedded domain specific language implementation (EDSL). We have seen several examples of EDSLs in Idris:

- A well-typed interpreter for the simply typed  $\lambda$ -calculus, which shows how to implement an EDSL where the type-correctness of programs in the *object* language is verified by the *host* language's type system.
- An interpreter for a *resource-safe* EDSL, capturing the state of resources such as file handles at particular points during program execution, ensuring, at compile time, that a program can only execute operations which are valid at those points.
- An EDSL for managing side-effecting programs, which generalises the resource-safe EDSL and allows several effects and resource to be managed simultaneously.

## **11.1 Further Reading**

Further information about Idris programming, and programming with dependent types in general, can be obtained from various sources:

- The Idris web site (http://idris-lang.org/), which includes links to tutorials, some lectures and the mailing list. In particular, the Idris tutorial [5] describes the language in full, including many features not discussed here such as type providers [9], the foreign function interface, and compiling via Javascript.
- The IRC channel #idris, on chat.freenode.net.
- Examining the prelude and exploring the samples in the distribution.
- Various papers (e.g. [2, 7, 8, 3]), which describe implementation techniques and programming idioms.

# **Acknowledgements**

I am grateful to the Scottish Informatics and Computer Science Alliance (SICSA) for funding this research. I would also like to thank the many contributors to the Idris system and libraries, as well as the reviewers for their helpful and constructive suggestions.

## **References**

- [1] A. Bauer and M. Pretnar. Programming with Algebraic Effects and Handlers, 2012. Available from http://arxiv.org/abs/1203.1539.
- [2] E. Brady. Idris systems programming meets full dependent types. In *Programming Languages meets Program Verification (PLPV 2011)*, pages 43–54, 2011.
- [3] E. Brady. Idris, a general-purpose dependently typed programming language: Design and implementation. *Journal of Functional Programming*, 23:552–593, 9 2013.
- [4] E. Brady. Programming and Reasoning with Algebraic Effects and Dependent Types. In *ICFP '13: Proceedings of the 18th ACM SIGPLAN International Conference on Functional Programming*. ACM, 2013.
- [5] E. Brady. Programming in Idris : a tutorial, 2013.
- [6] E. Brady and K. Hammond. Correct-by-construction concurrency: Using dependent types to verify implementations of effectful resource usage protocols. *Fundamenta Informaticae*, 102(2):145–176, 2010.
- [7] E. Brady and K. Hammond. Scrapping your inefficient engine: using partial evaluation to improve domain-specific language implementation. In *ICFP '10: Proceedings of the 15th ACM SIGPLAN International Conference on Functional Programming*, pages 297–308, New York, NY, USA, 2010. ACM.
- [8] E. Brady and K. Hammond. Resource-safe systems programming with embedded domain specific languages. In *Practical Applications of Declarative Languages 2012*, LNCS. Springer, 2012. To appear.
- [9] D. Christiansen. Dependent type providers. In *WGP '13: Proceedings of the 9th ACM SIGPLAN workshop on Generic programming*. ACM, 2013.
- [10] W. A. Howard. The formulae-as-types notion of construction. In J. P. Seldin and J. R. Hindley, editors, *To H.B.Curry: Essays on combinatory logic, lambda calculus and formalism*. Academic Press, 1980. A reprint of an unpublished manuscript from 1969.
- [11] C. McBride and J. McKinna. The view from the left. *Journal of Functional Programming*, 14(1):69–111, 2004.
- [12] C. McBride and R. Paterson. Applicative programming with effects. *J. Funct. Program.*, 18:1–13, January 2008.
- [13] S. Peyton Jones et al. Haskell 98 language and libraries the revised report. Available from http://www.haskell.org/, December 2002.